## EVE

AA-PQE8E-TE.2

2009 11

 $EVE$ 

: OpenVMS Integrity OpenVMS Alpha V7.3 OpenVMS VAX V7.3 : EVE V3.3

© 2009 Hewlett-Packard Development Company, L.P.

Hewlett-Packard Development Company, L.P. Hewlett-Packard Development Company, L.P.

 $($ 

VAX DOCUMENT V 2.1

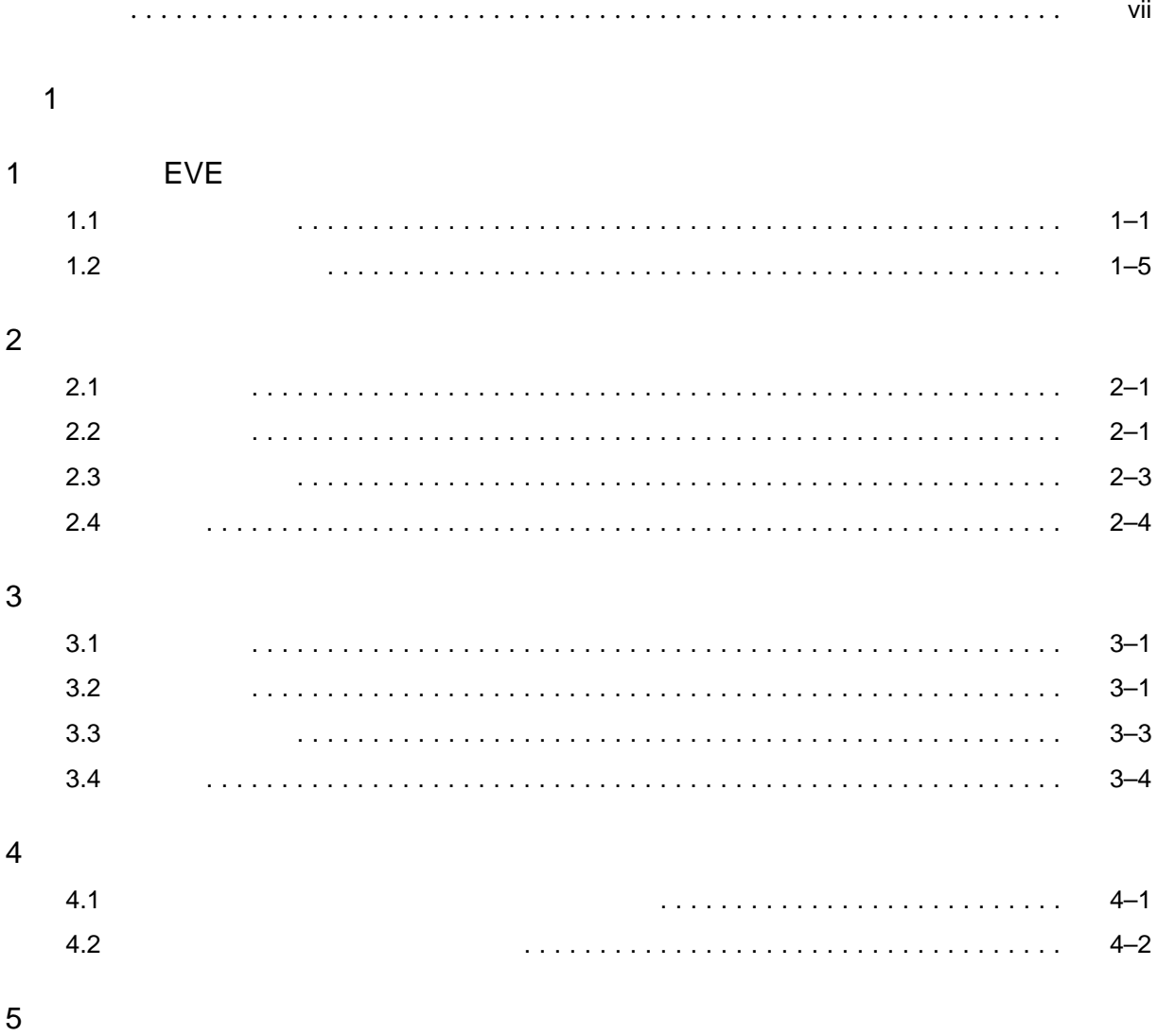

 $\overline{c}$ 

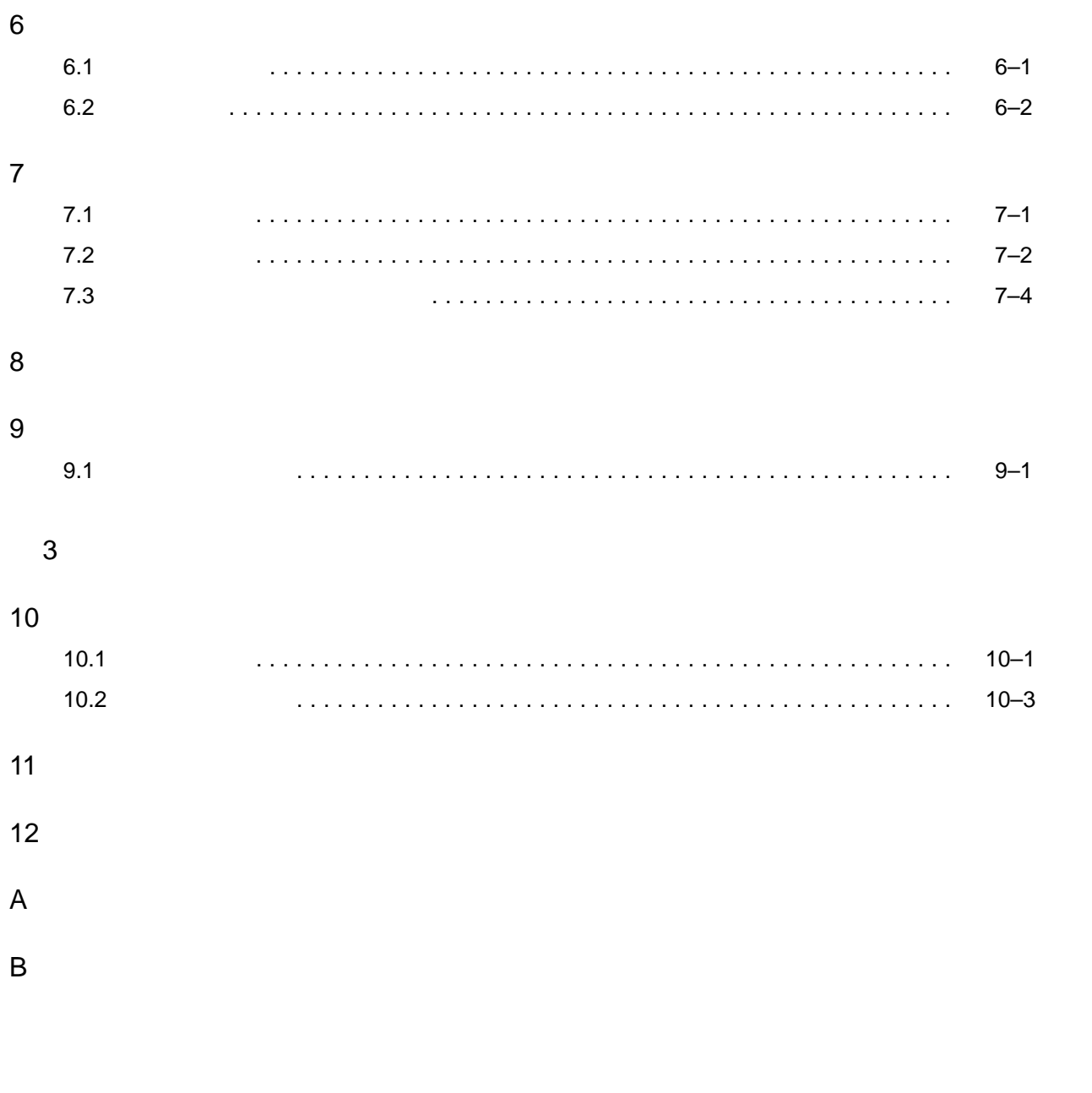

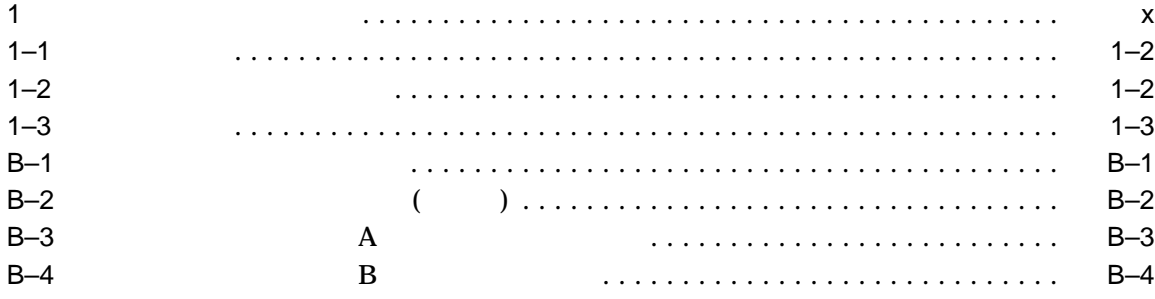

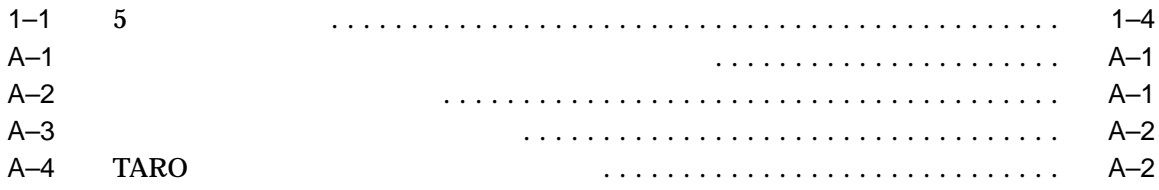

### EVE

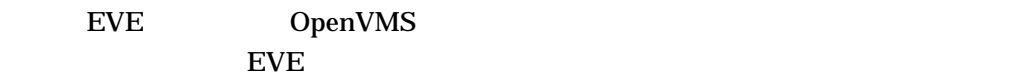

#### $EVE$

 $EVE$ 

 $\lambda$  $EVE$ 

### $($  EVE  $5$  $\begin{array}{ccc}\n\text{TARO} & & \dagger \\
\end{array}\n\tag{3.1}$

 $3$   $2$ 

# 1  $\blacksquare$

† TARO キーパッドでは, "一太郎 Ver.3 " (一太郎は,株式会社ジャストシステムの商標) の漢字変換キーパッドに似た変換方

## 1 **EVE** EVE

- $2 \text{ }$  $3 \overline{\phantom{a}}$
- 4 TARO
- $5$
- 2 部 実践編  $\sqrt{a}$
- 6 TARO 7 TARO /
	- 8 TARO  $9$
- $3 \thinspace$ 
	- $10$ 
		- $11$  $12$
- $\mathbf A$  $B$
- EVE even the event of the state  $\epsilon$  and  $\epsilon$  are even the event of the event of the event of the event of the event of the event of the event of the event of the event of the event of the event of the event of the event of th •  $EVE$ 
	- EVE 2000 FOR 2000 FOR 2000 FOR 2000 FOR 2000 FOR 2000 FOR 2000 FOR 2000 FOR 2000 FOR 2000 FOR 2000 FOR 2000 FOR 2000 FOR 2000 FOR 2000 FOR 2000 FOR 2000 FOR 2000 FOR 2000 FOR 2000 FOR 2000 FOR 2000 FOR 2000 FOR 2000 FOR 20 マニュアルです。日本語 EVE コマンドの使い方,日本語 EVE の初期化の方法や
- $4$ 
	-

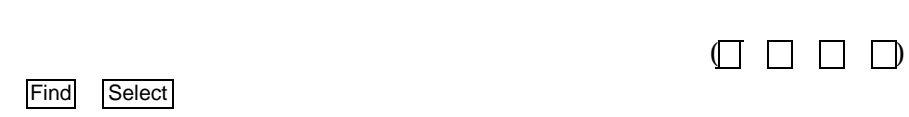

 $(KP0$  KP9  $)$ 

(F6 F20)

•  $Return$ 

Find Select

• Shift

 $\mathsf{Shift}$ 

• Lock

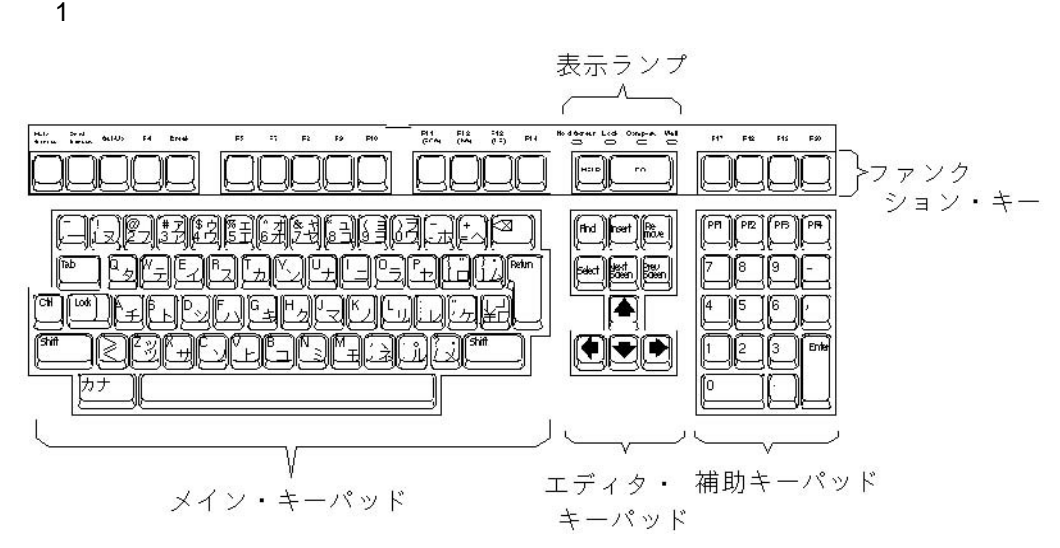

 ${\rm Lock}$ 

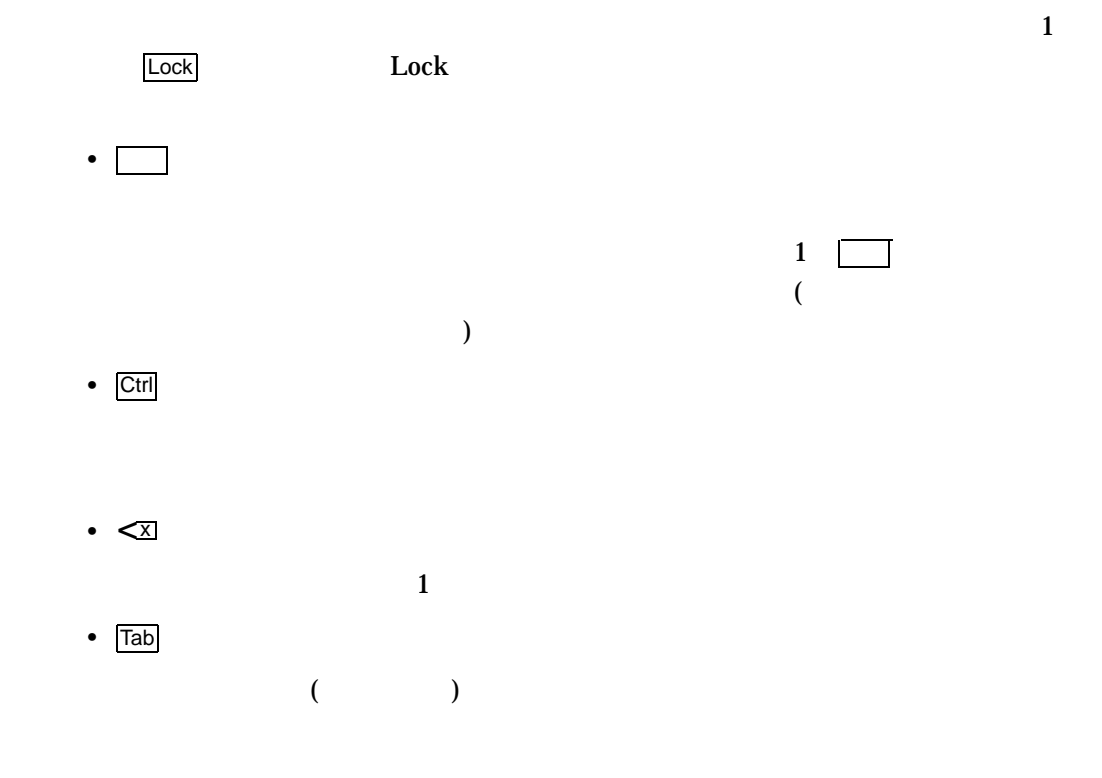

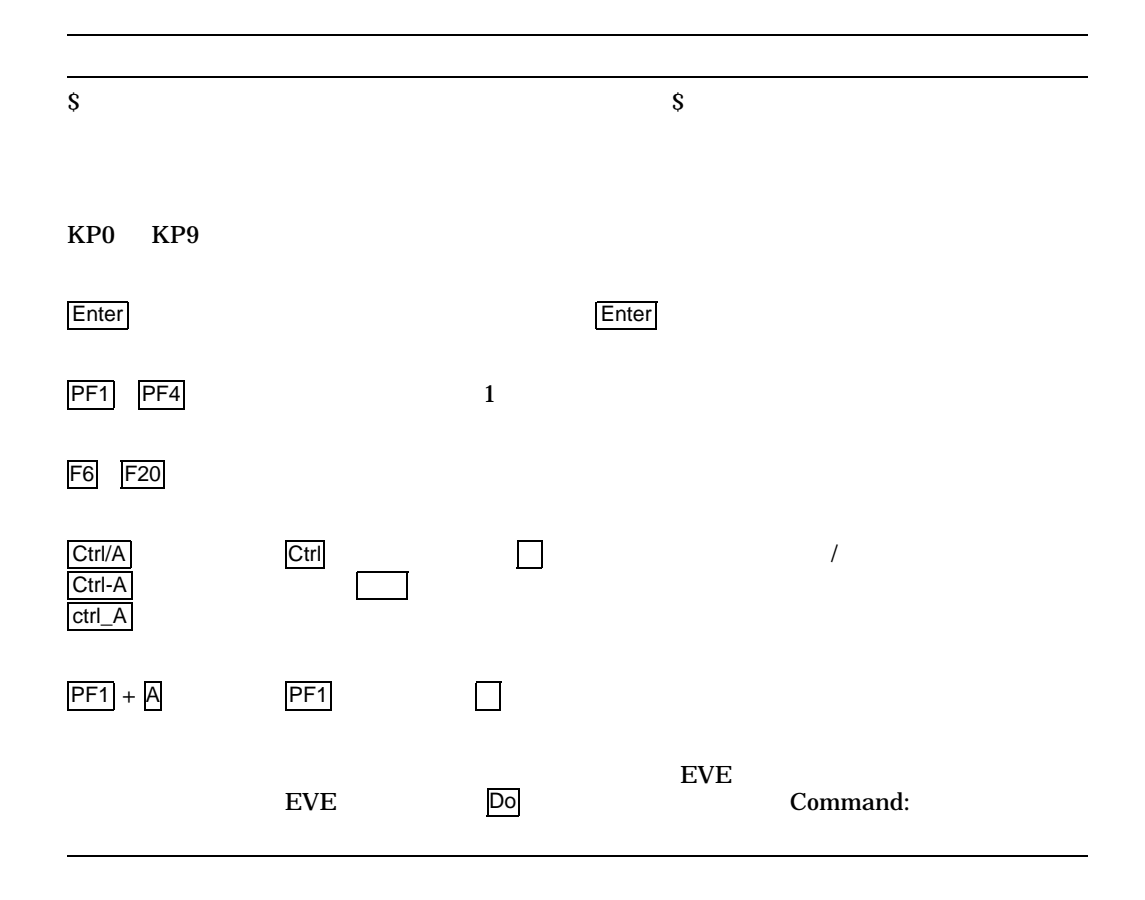

1

 $EVE$ 

1

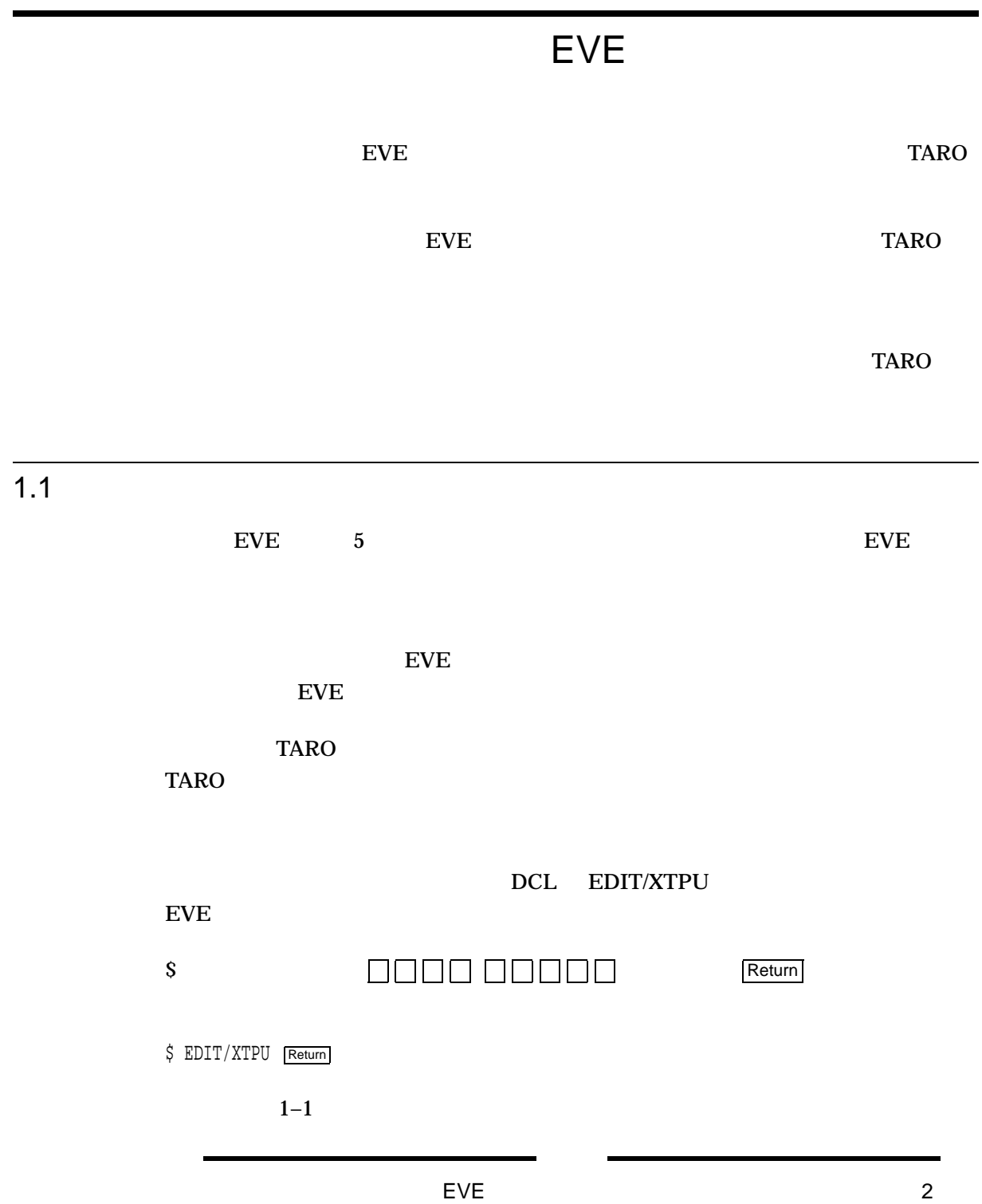

 $1 - 1$ 

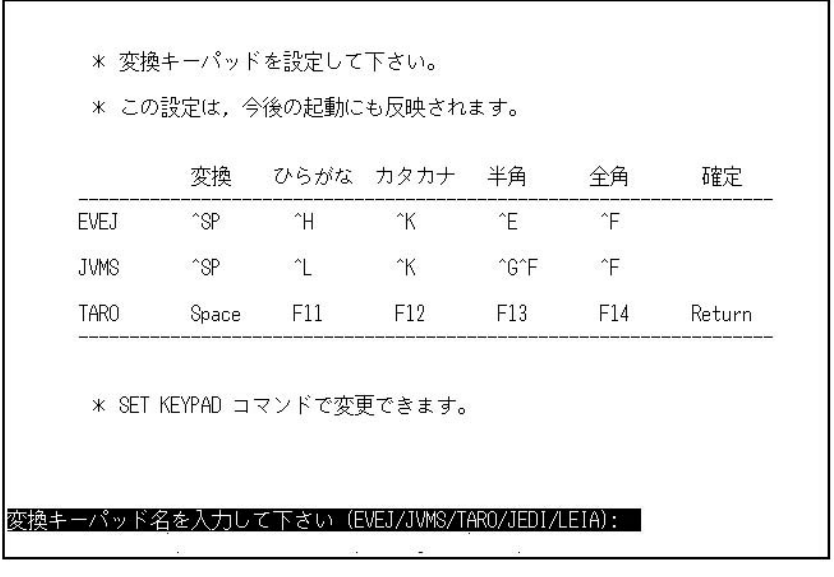

 $1 - 2$ 

#### 変換キーパッド名を入力して下さい (EVEJ/JVMS/TARO/JEDI/LEIA): TARO

この画面が表示されないときは,この章の最後にある "変換キーパッドの再設  $\mathbf{w}$ TARO  $\begin{tabular}{|c|c|c|c|} \hline & & D & D & D \\ \hline \end{tabular}$  $1-3$ 

 $1.1$ 

EVE

EVE  $1.1$ 

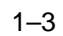

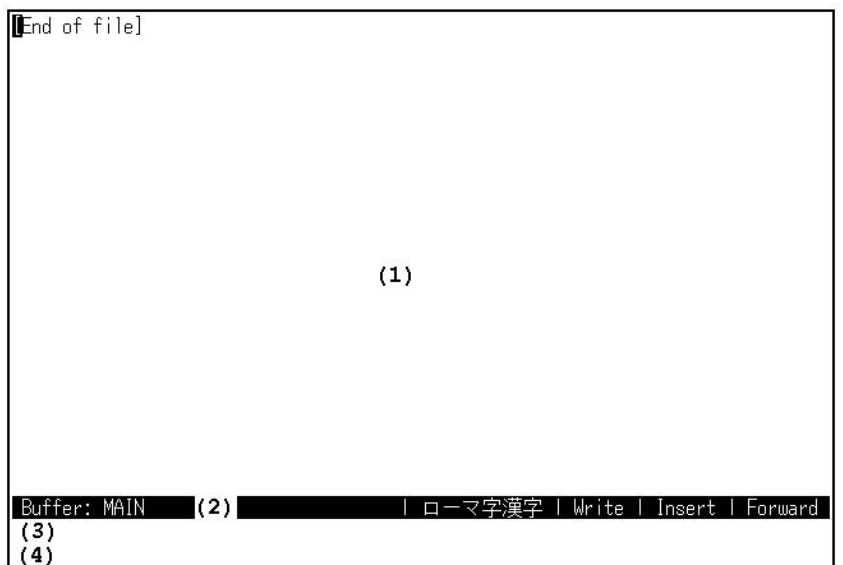

EVE  $1.1$ 

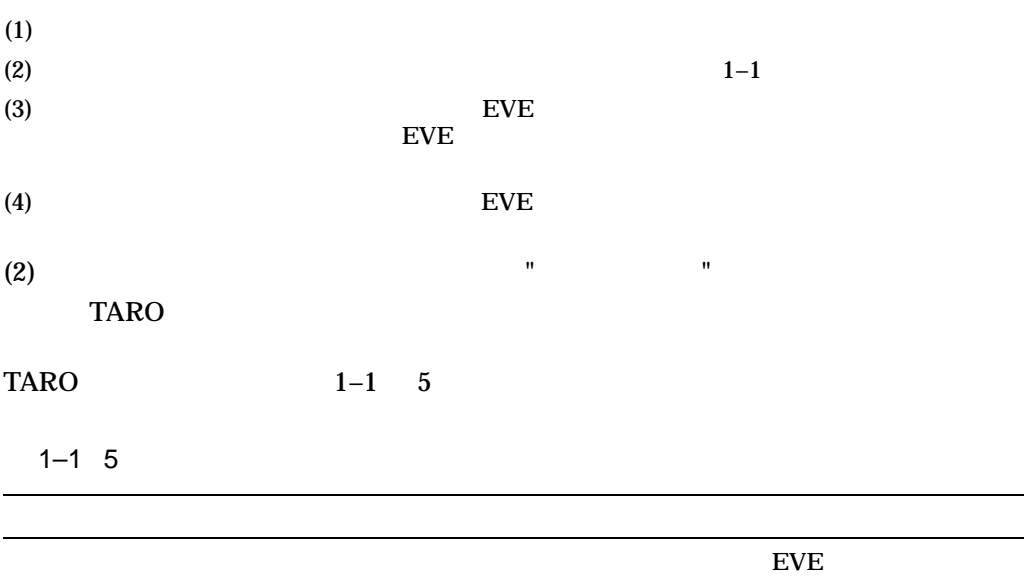

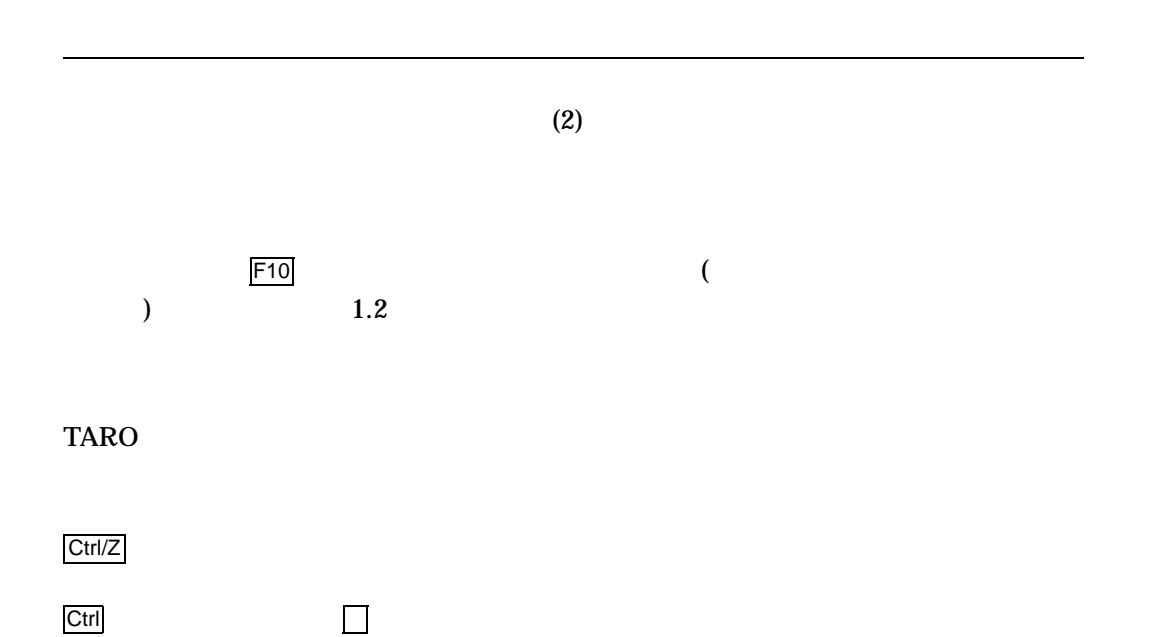

EVE  $1.1$ 

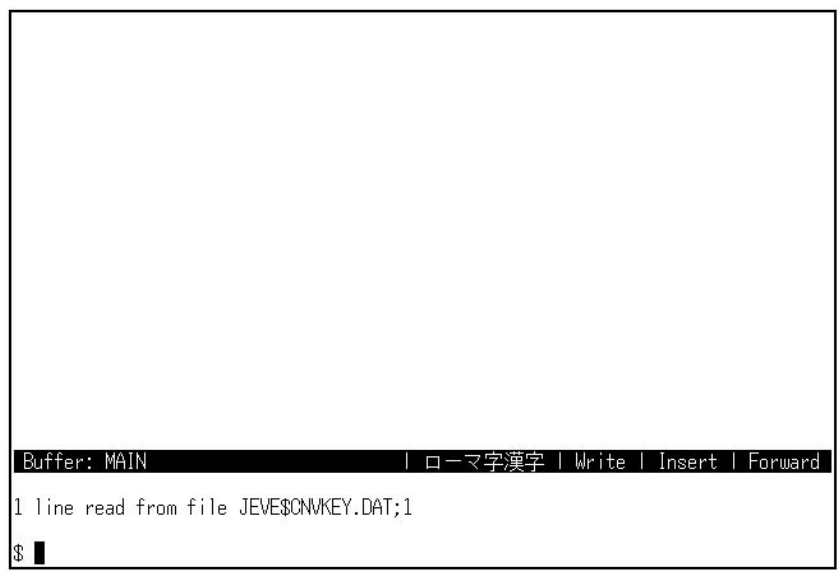

 $\overline{2}$ 

 $\mathbf{u}$ 

ットに従って入力する "ローマ字入力 "と,カナに従って入力する "カナ入力 "です。

 $\mathcal{S}$ 

"を参照してください。

 $EVE$ 

 $\overline{1.2}$ 

 $2\overline{a}$ TARO  $\overline{2}$ 

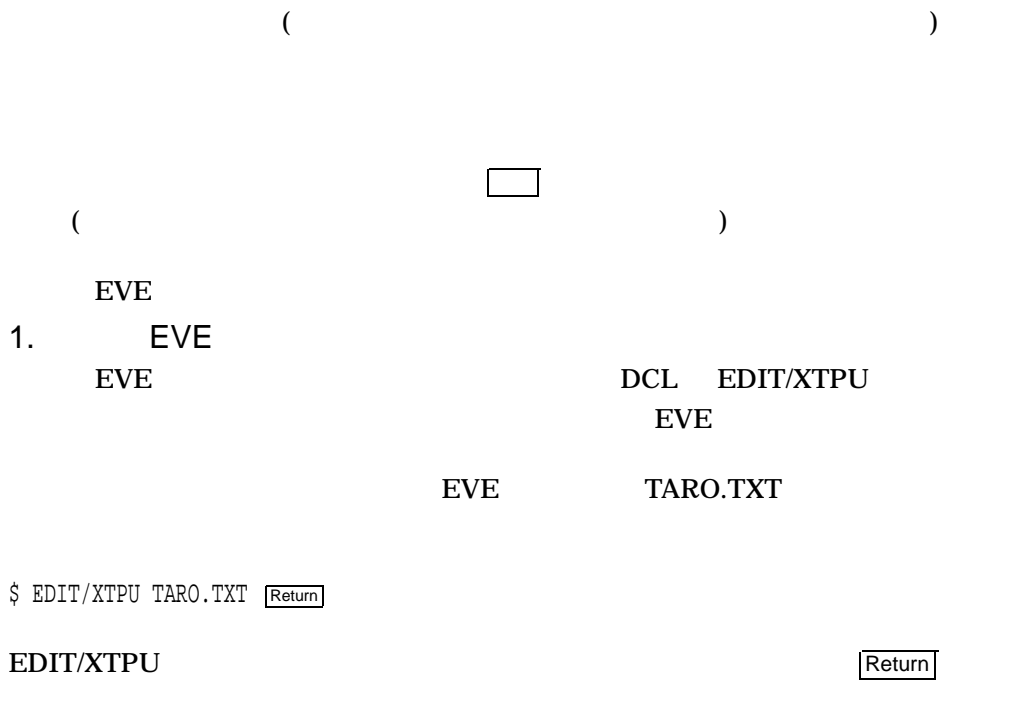

ていることを必ず確認してください。カナ表示ランプが点灯している場合は,カナ

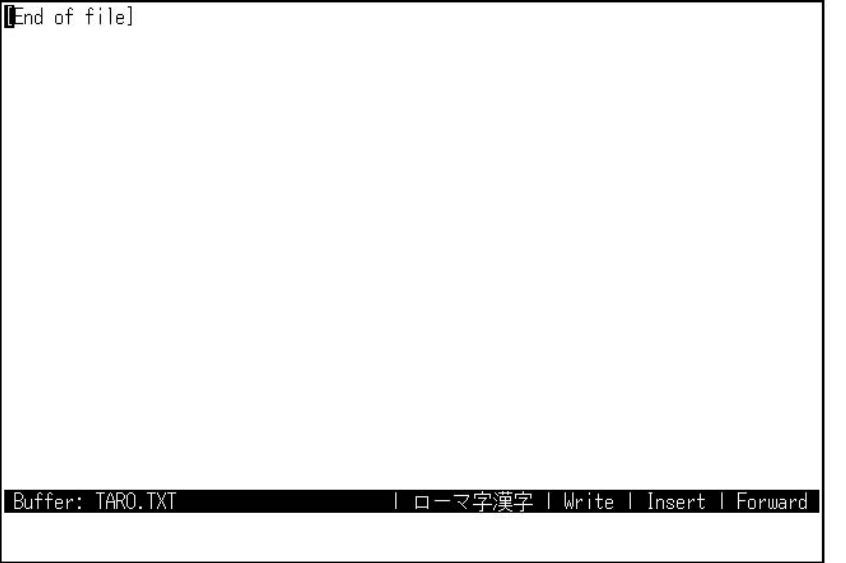

 $2.$ 

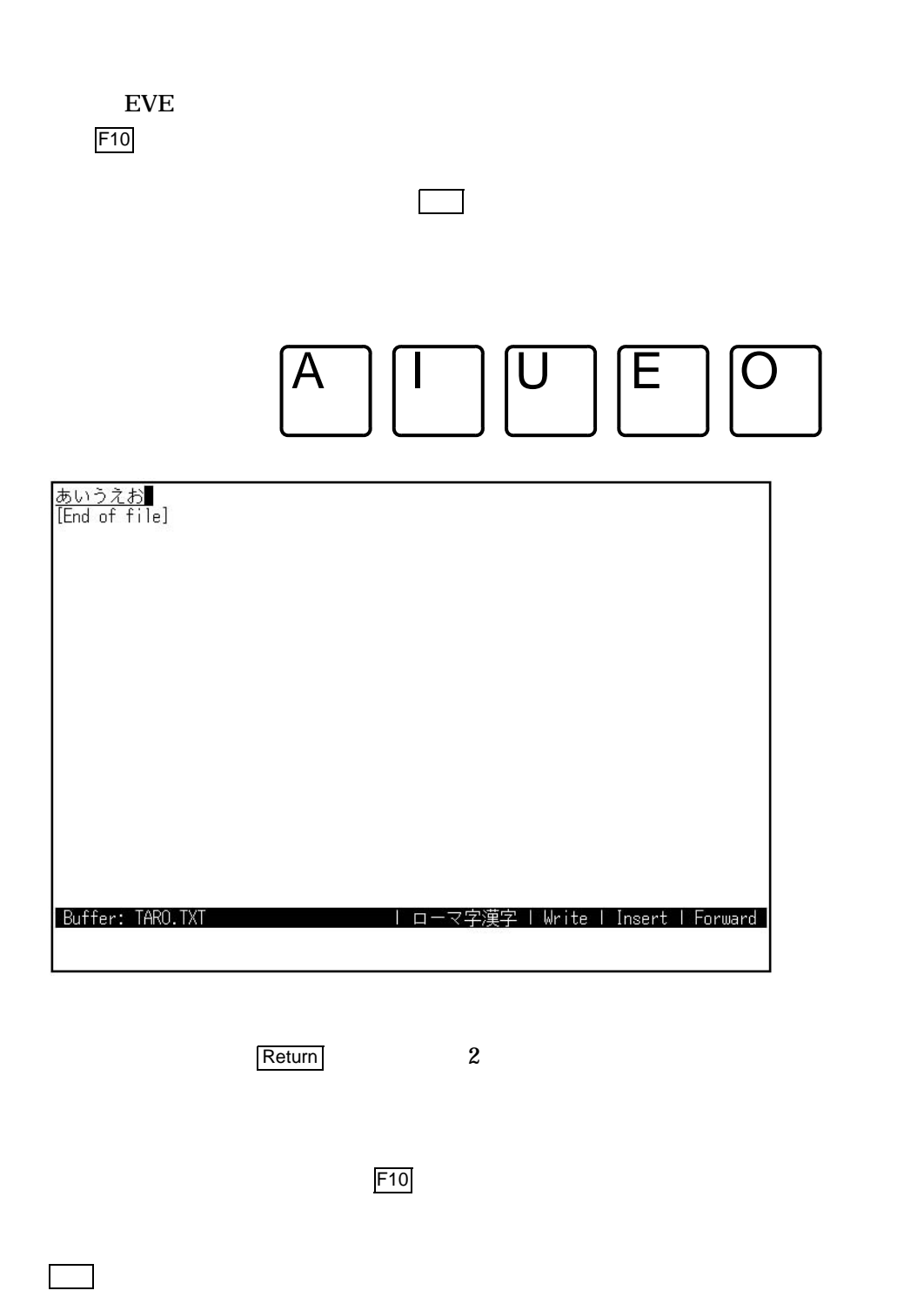

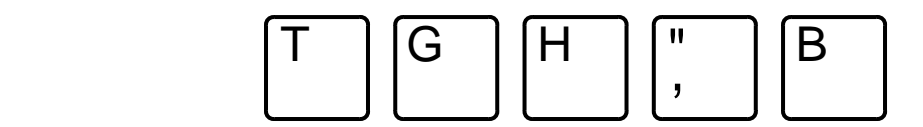

#### 3. EVE

 $Ctrl/Z$ 

**EVE** 

 $1.2$ 

#### TARO.TXT

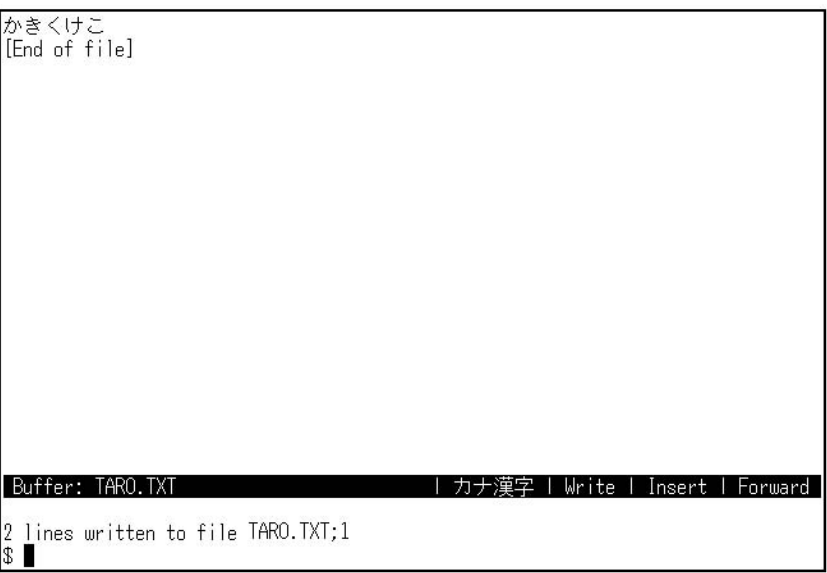

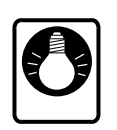

KEYPAD 1

 $\sim$  2  $\sim$  2

 $3$ 

 $EVE$ 

- 1. Do Command:
- 2. Command: SET KEYPAD TARO

TAROキーパッドへ<br>[End of file]

Buffer: \*MAIN<br>Command: SET KEYPAD TARO

3. Return

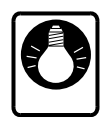

EVE しょうかんしゃ こうしょうかん こうしょうかい こうしゅうかい こうしゅうかい こうしゅう こうしゅう こうしょう こうしょう こうしゅう こうしゃ こうしゃ こうしゅう こうしゅう こうしゅう こうしゅう

 $\rm EVE$  $EVE$ 

| 変換 | Write | Insert | Forward |

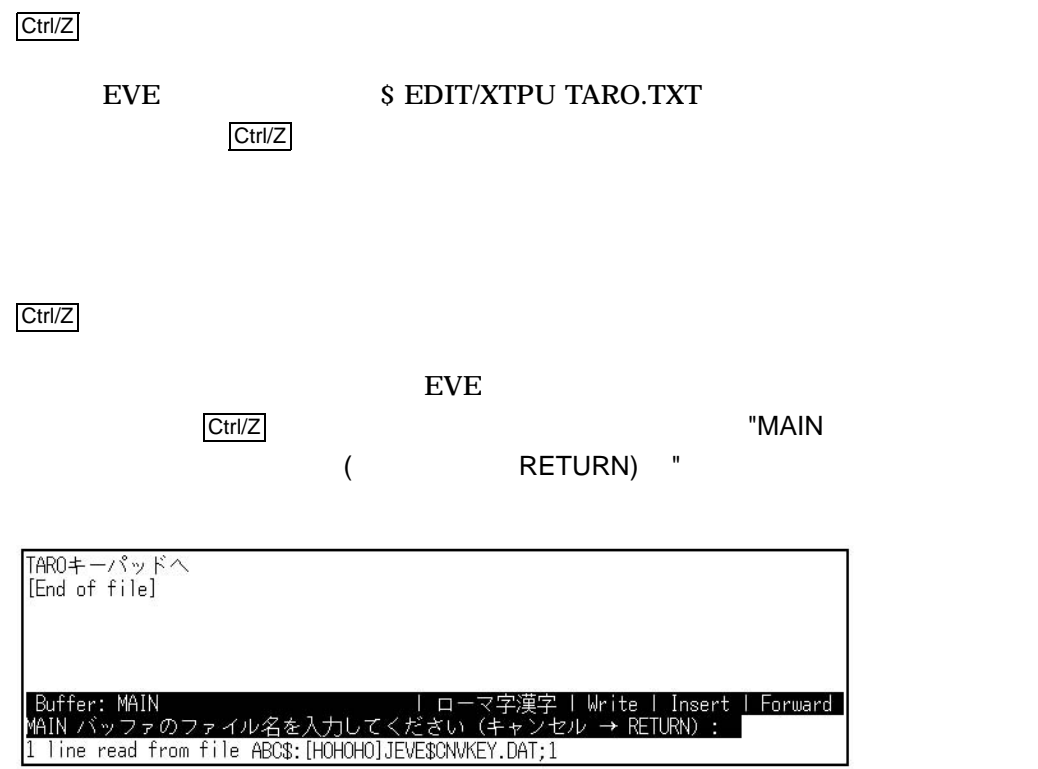

1 line read from file ABCS: [HOHOHO] JEVESCNVKEY.DAT; 1

 $R$ eturn  $\overline{\phantom{R}}$ 

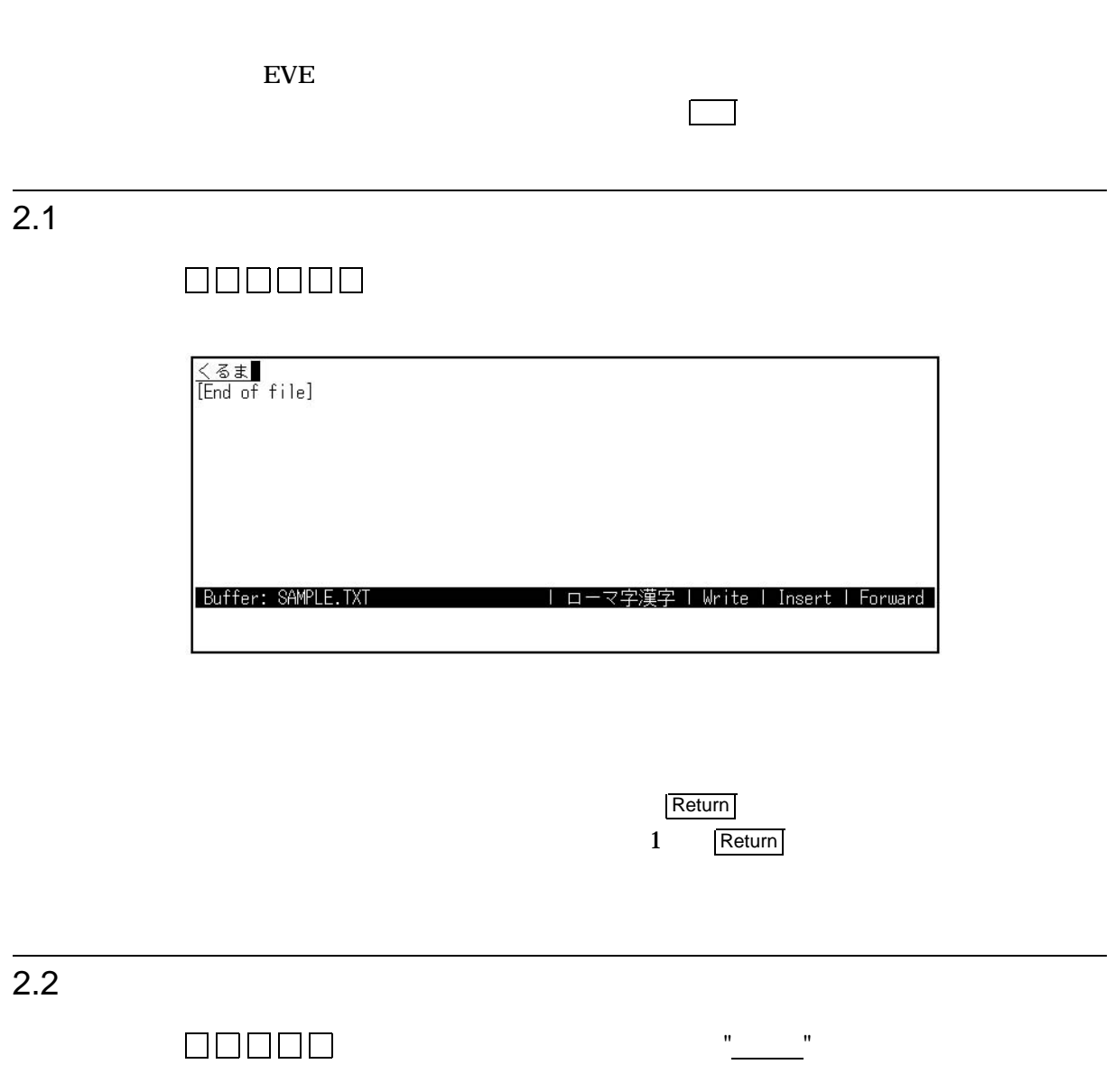

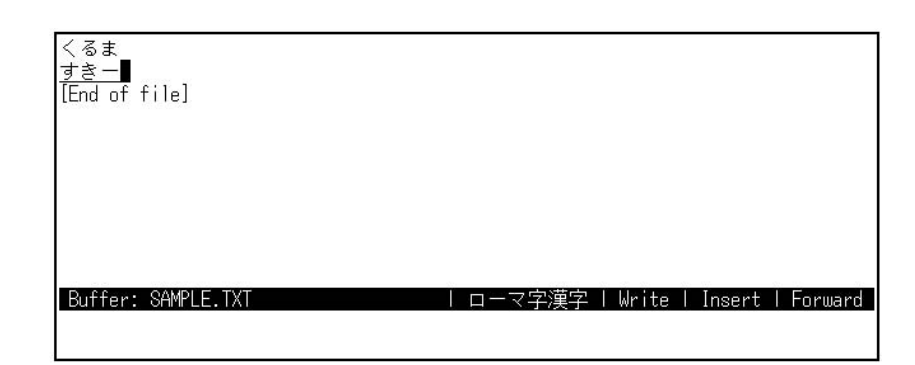

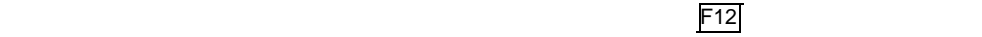

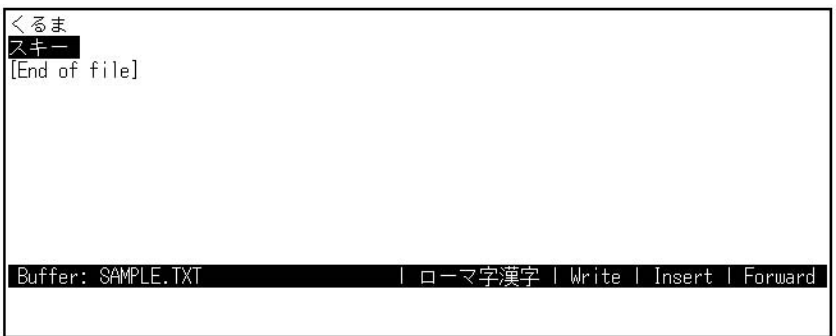

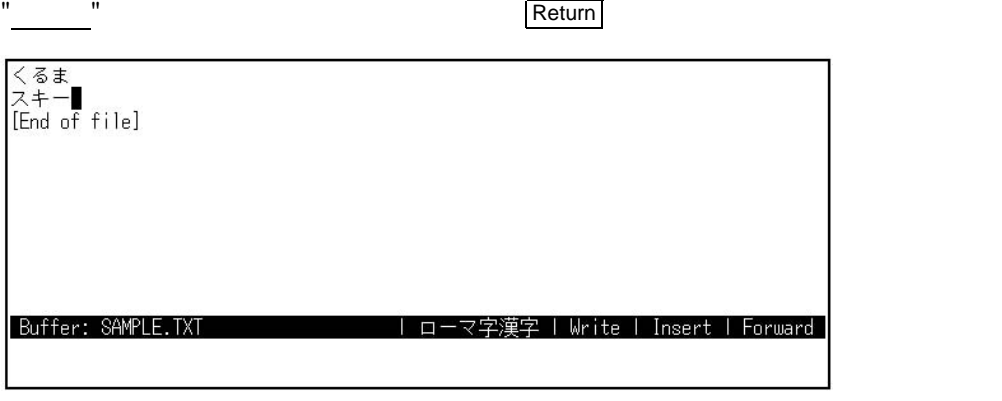

1 Return

 $\overline{2.3}$ 

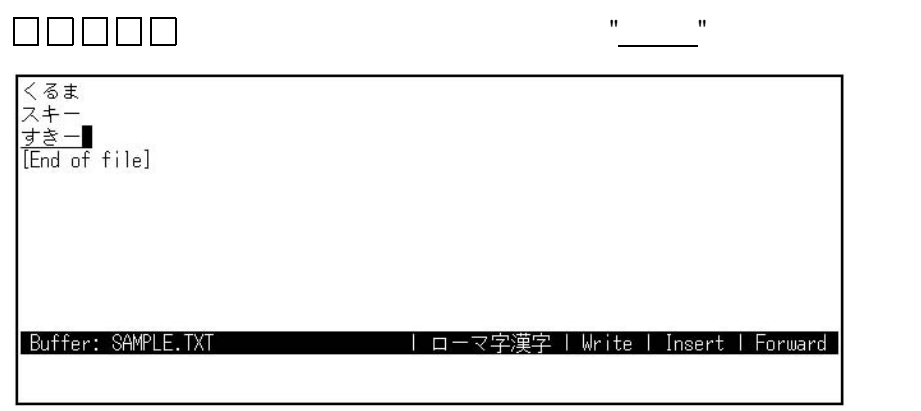

 $\mathsf{F}13$ 

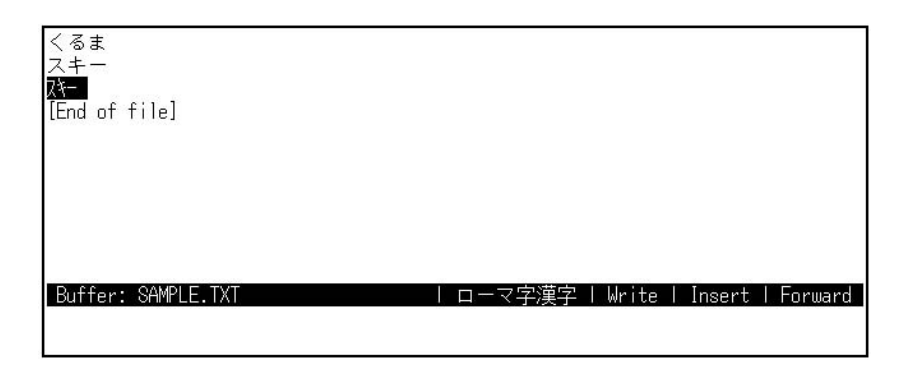

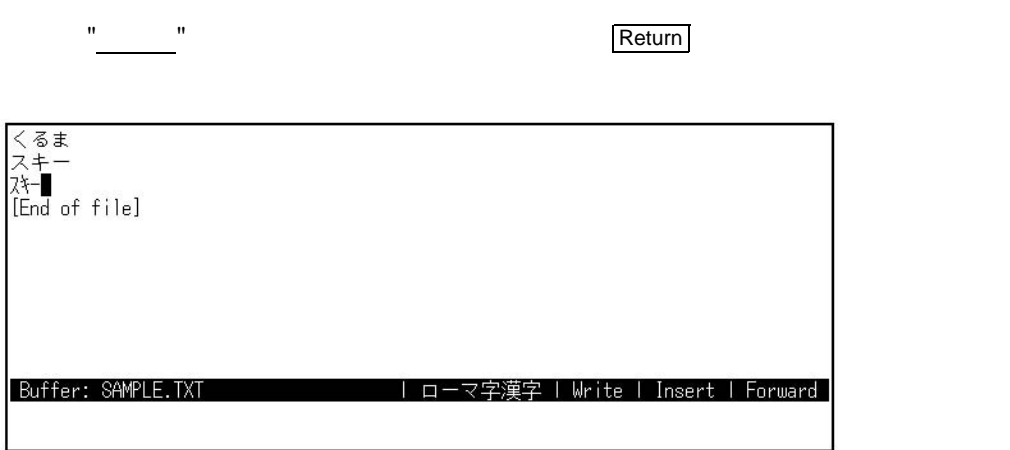

1 Return

#### $2.4$

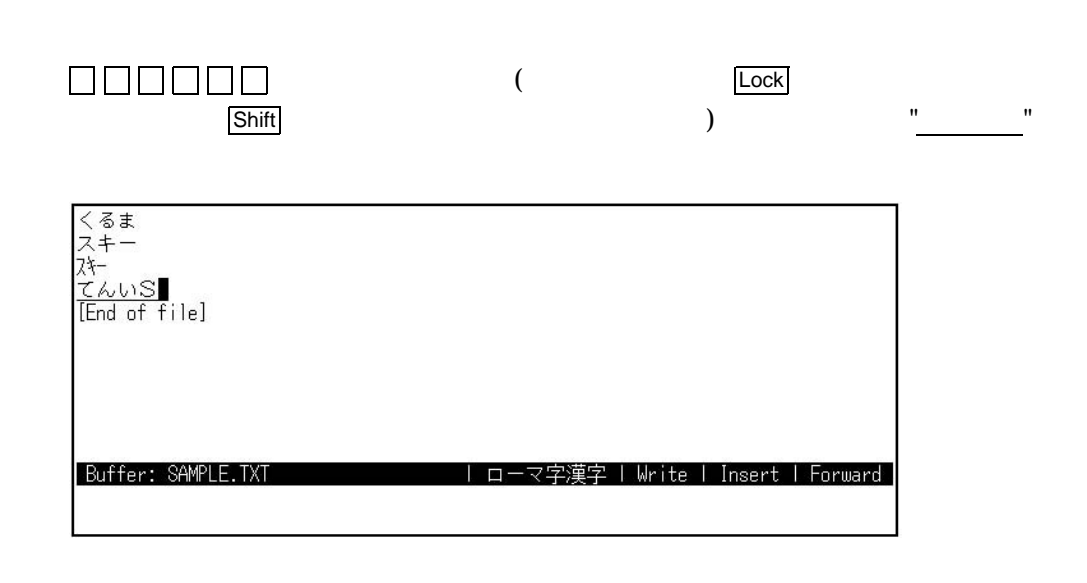

 $F14$ 

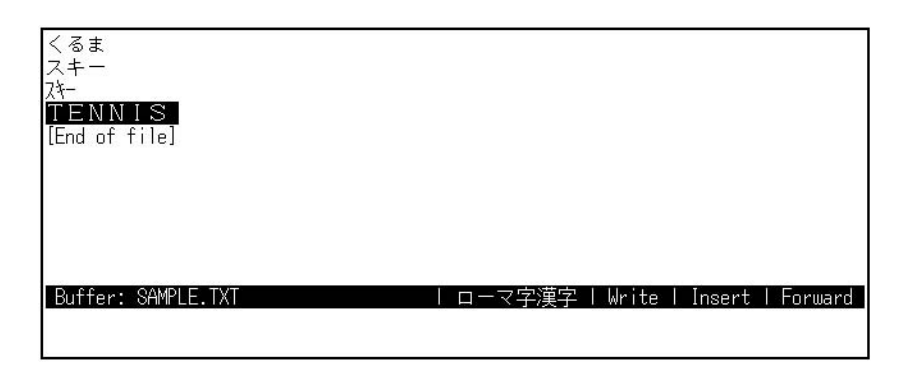

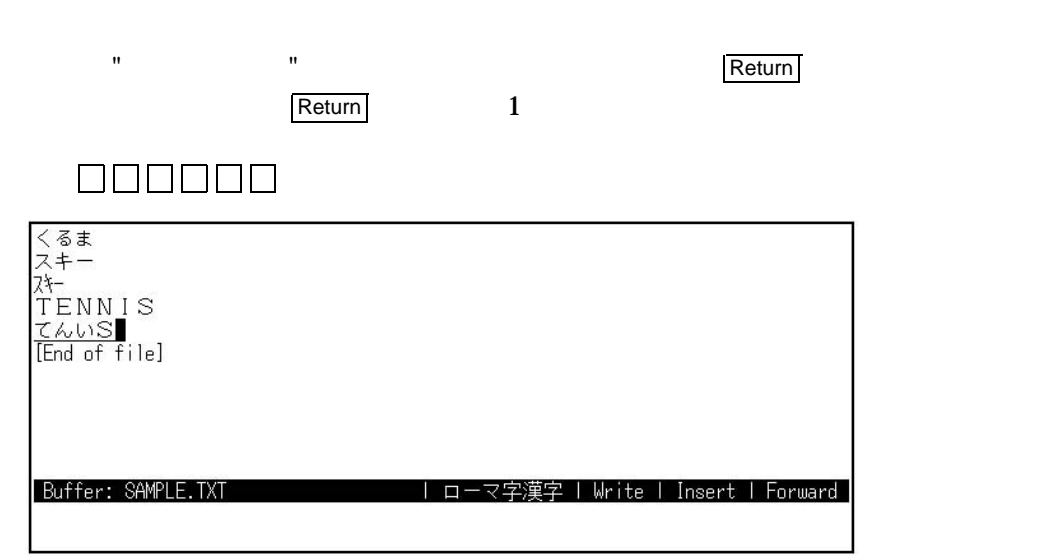

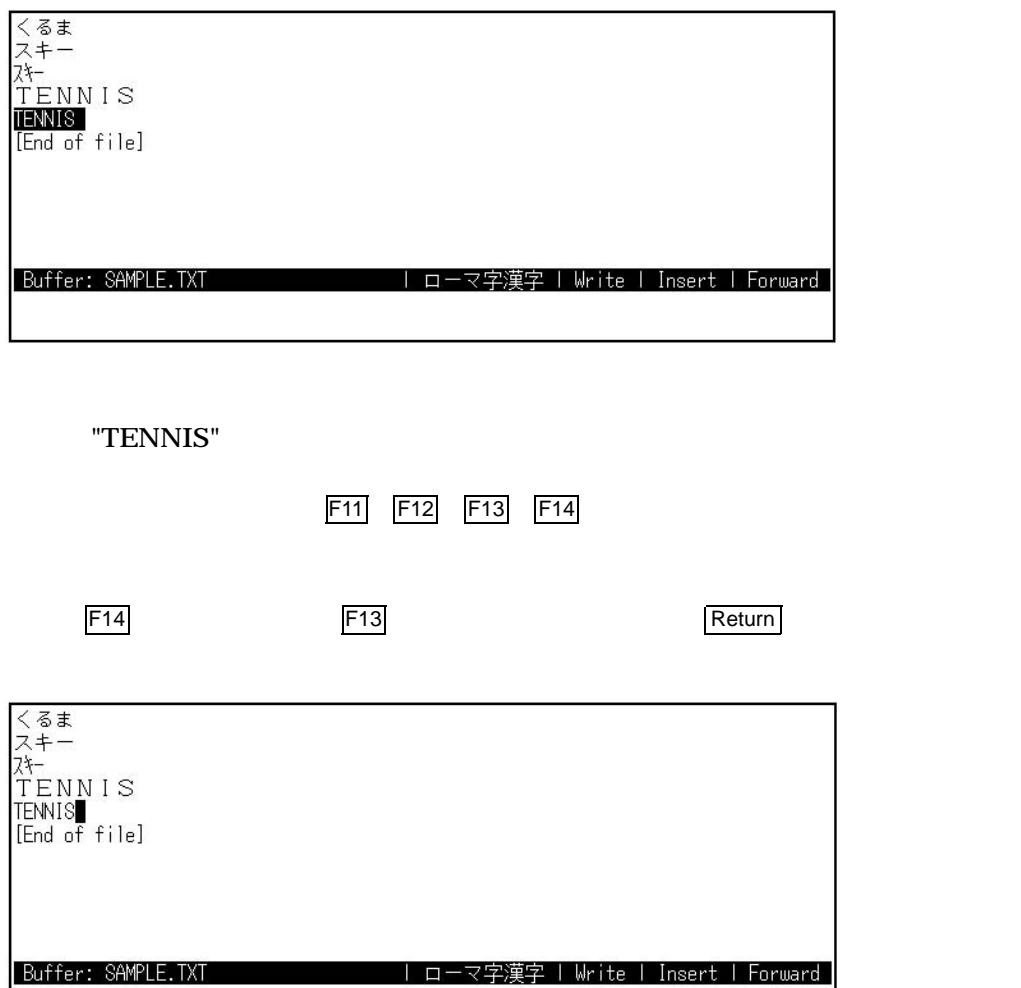

 $F14$ 

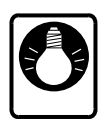

F13 $\,$ 

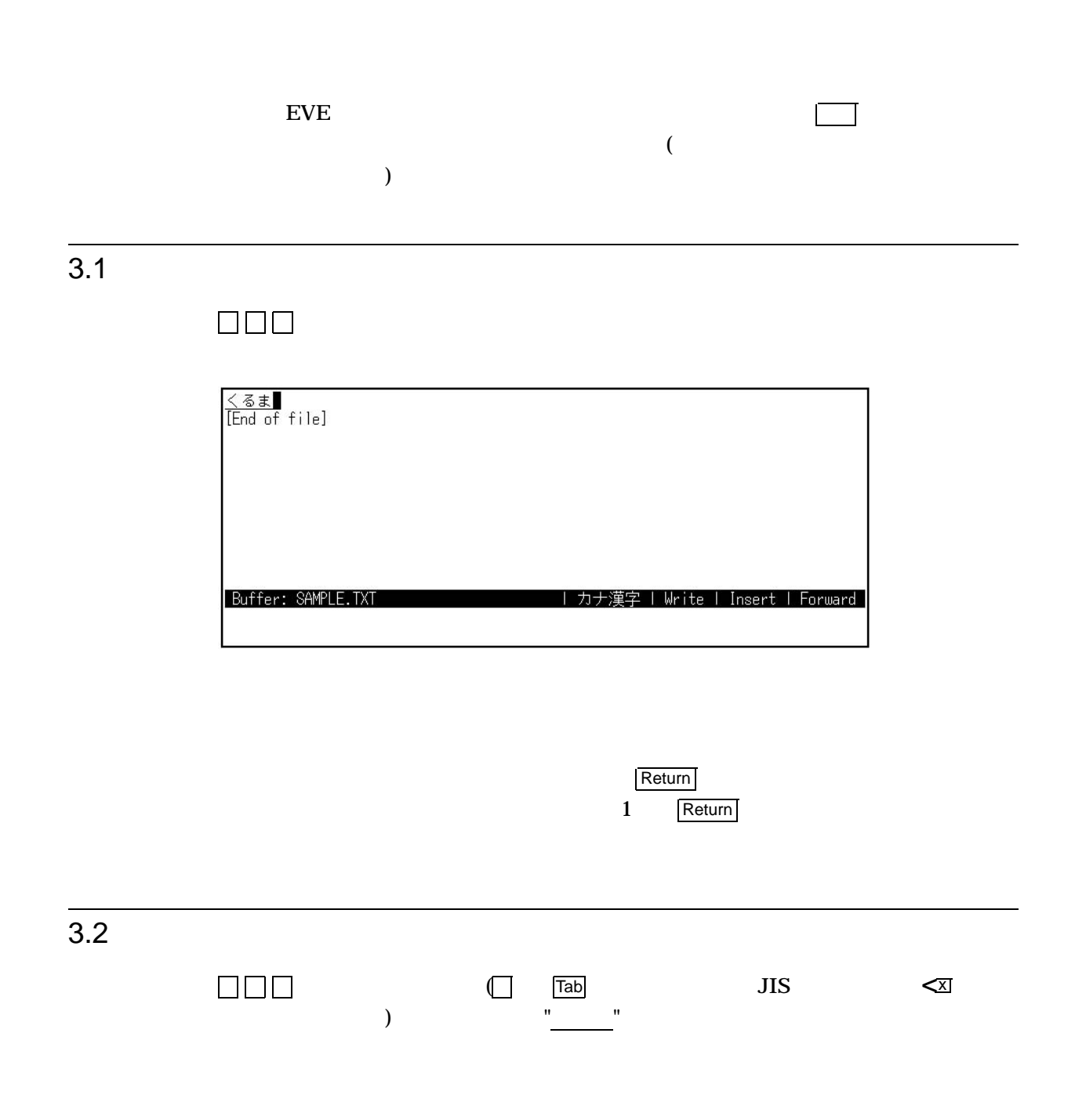

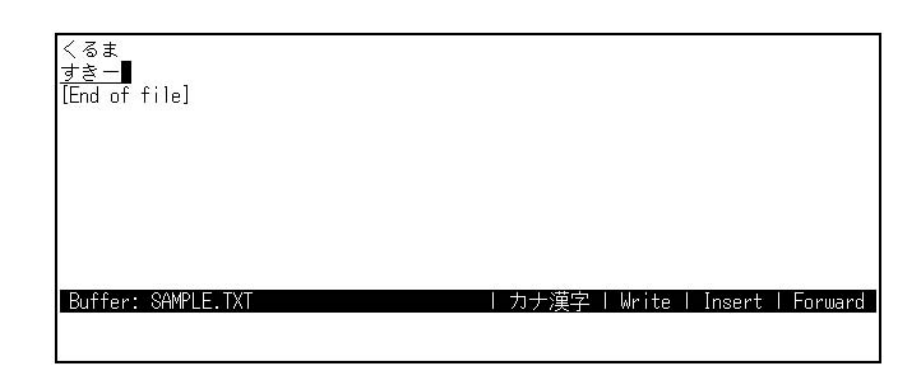

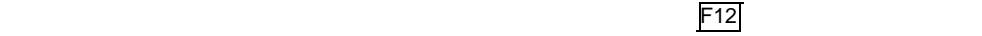

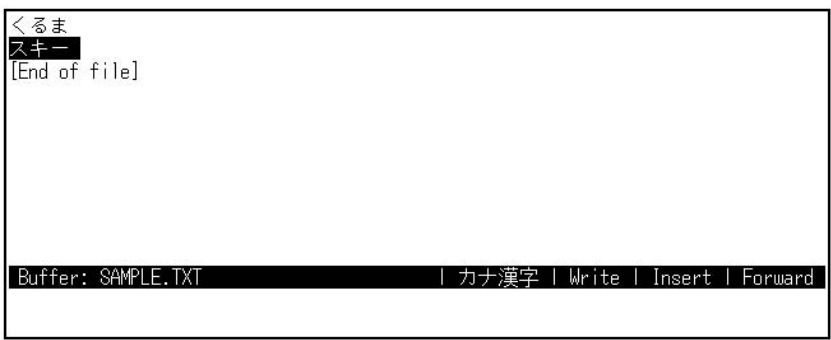

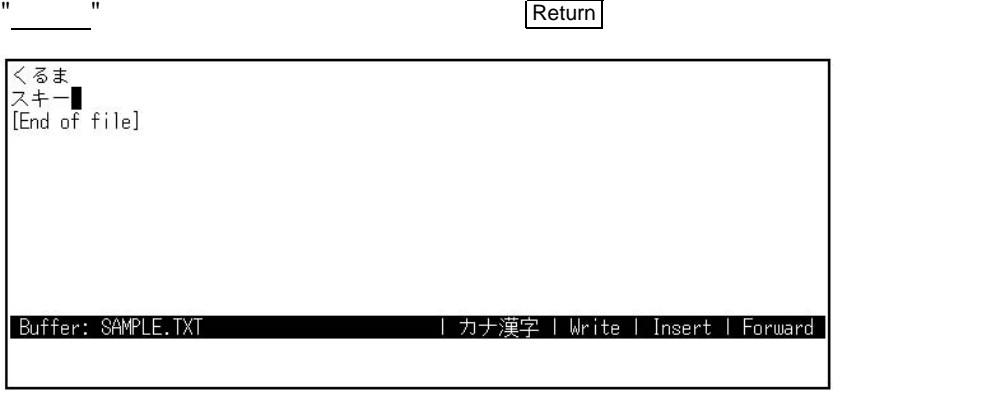

1 Return

 $3.3$ 

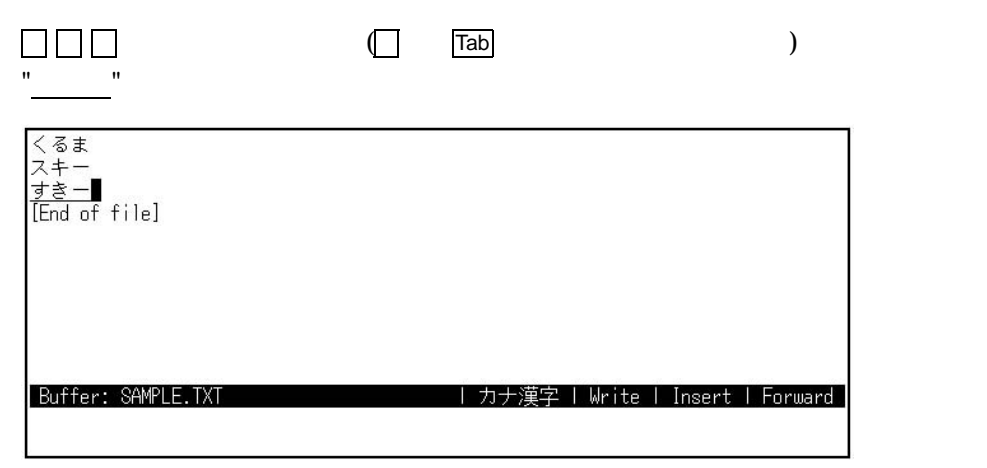

 $\mathsf{F}13$ 

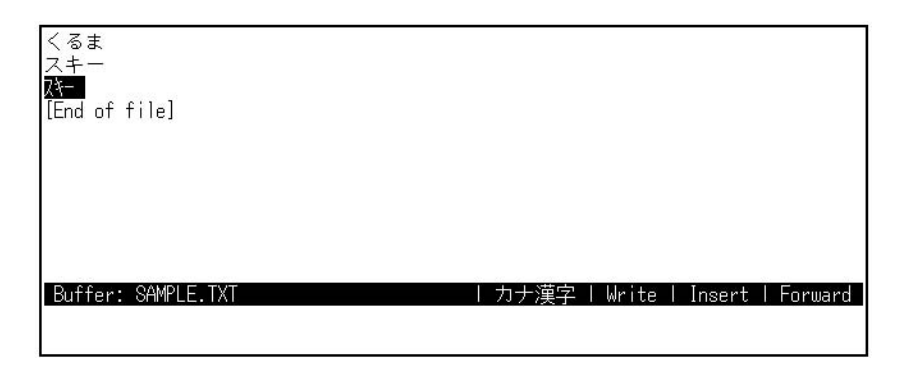

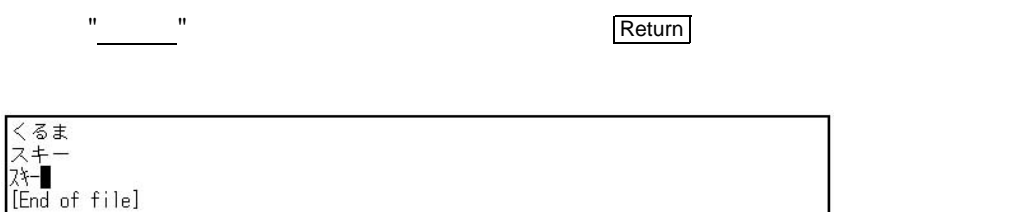

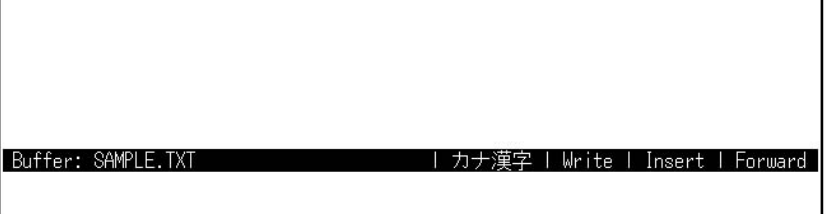

1 Return

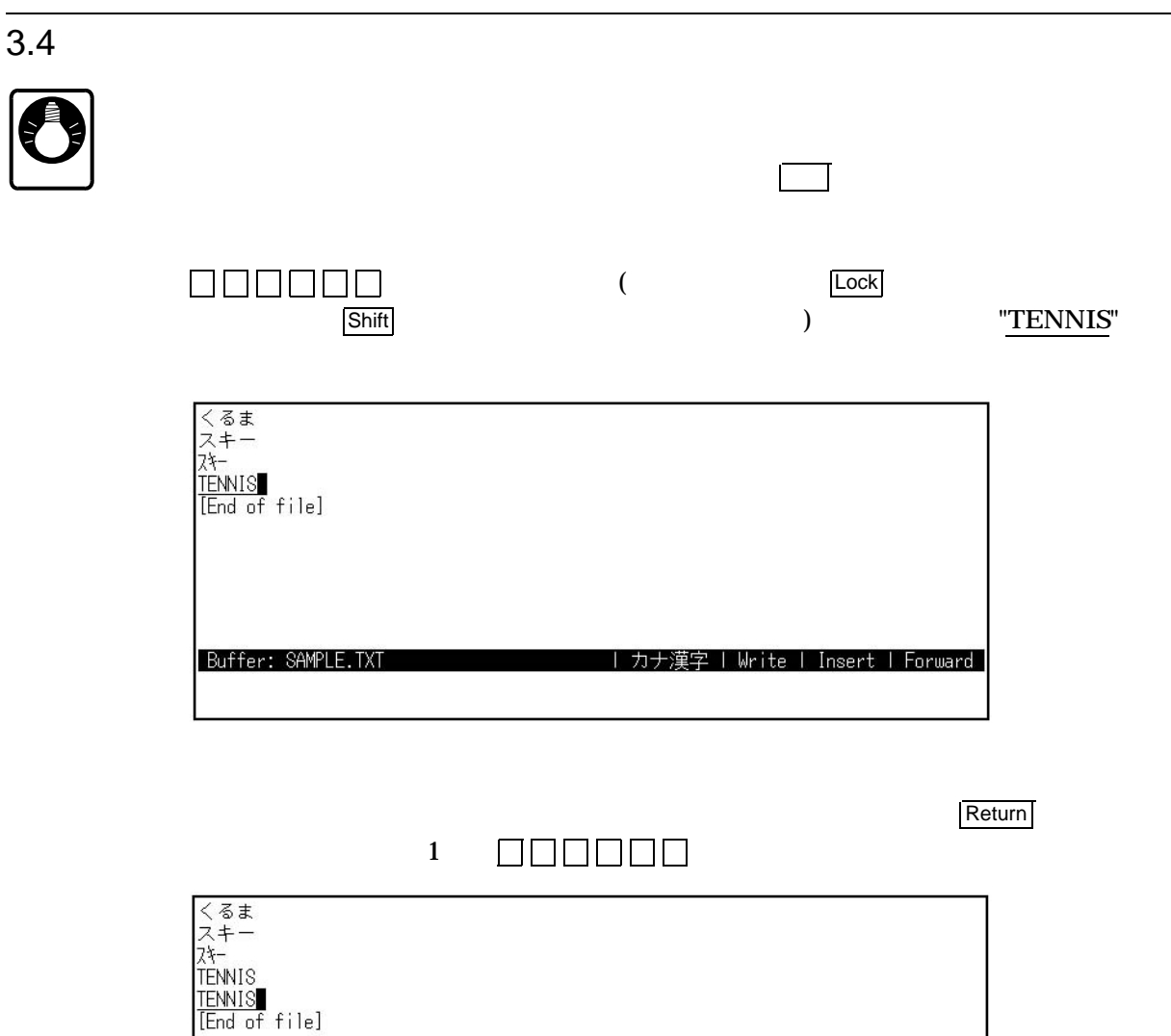

| カナ漢字 | Write | Insert | Forward

"TENNIS"

F<sub>14</sub>

Buffer: SAMPLE.TXT

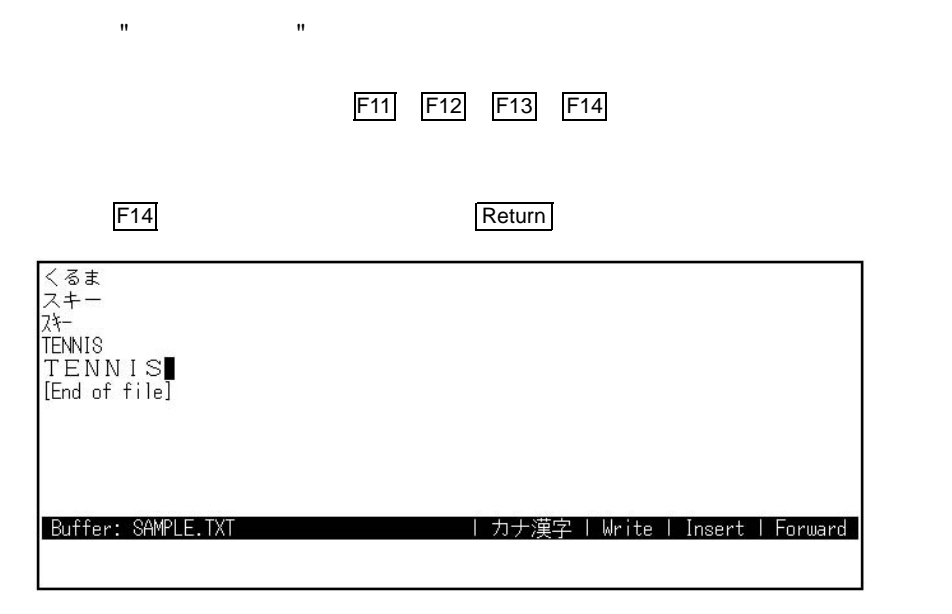

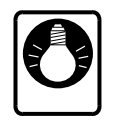

F13 $\,$ 

## $\mathbf 1$  $($

## $4.1$

 $\mathbf{r} = \mathbf{r} - \mathbf{r}$  $\Box$  - 000000 練習 " " N 2  $\Box \Box \Box \Box \Box$ かんじ  $($ 漢字  $\mathbf{u} = \mathbf{u} - \mathbf{u}$ 

#### $4.2$

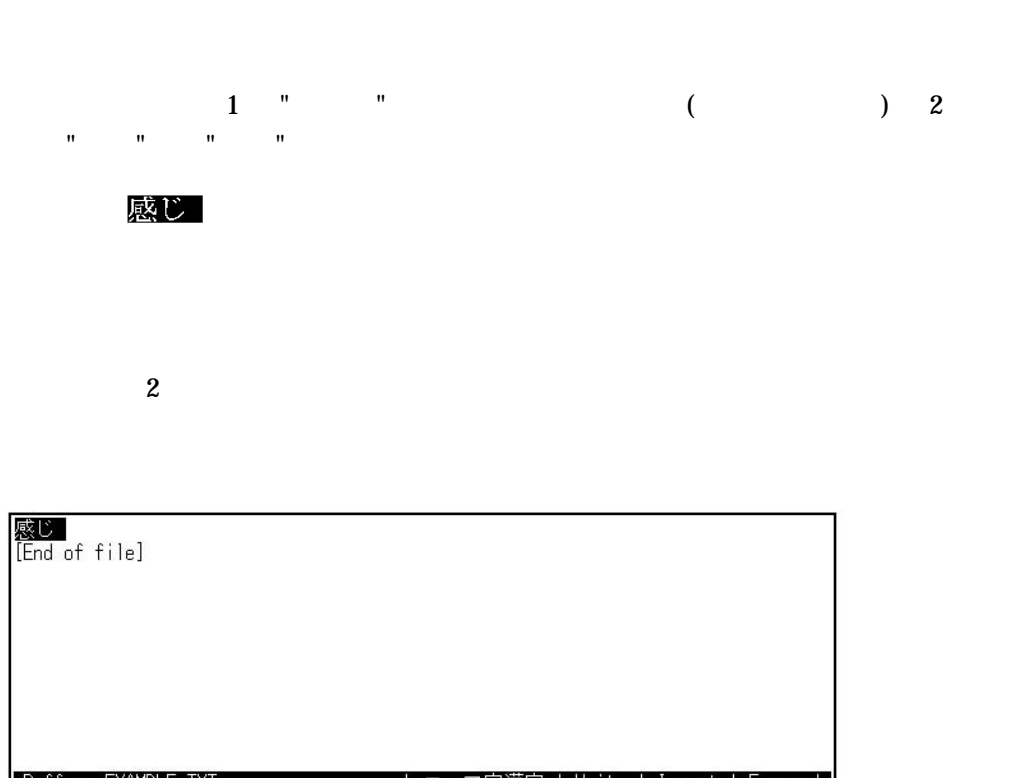

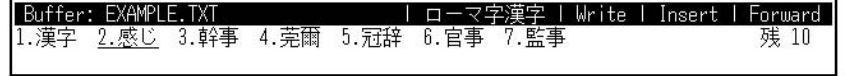

ましょう "になる"になる。<br>この方法ではない。

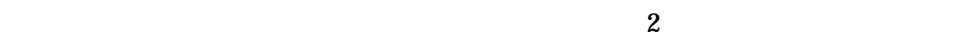

a.  $\overline{a}$ . The main  $\overline{a}$ 

アンダーラインのある候補から数えて, "官事 " 4 つめにあります。 4 回スペース・  $\mathbb{R}$   $\mathbb{R}$   $\mathbb{$ 

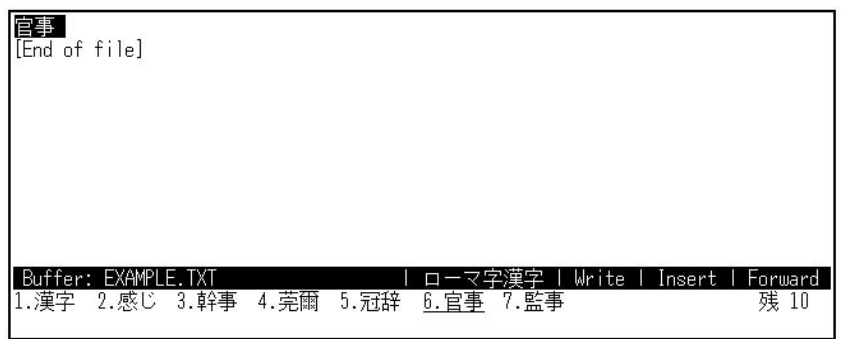

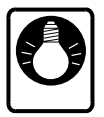

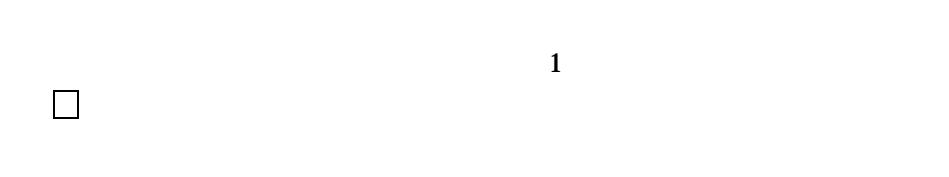

b.

 $R$ eturn  $\overline{\phantom{a}}$ 

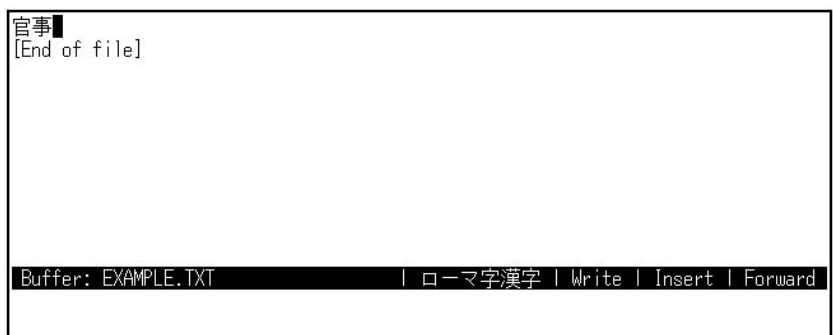

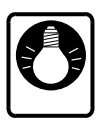

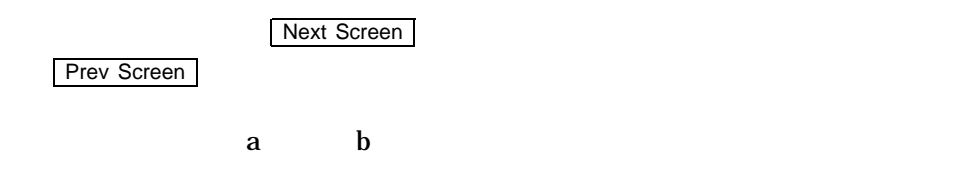

 $\mathbf{u} = \mathbf{v} \in \mathbb{R}^m$ 

Next Screen

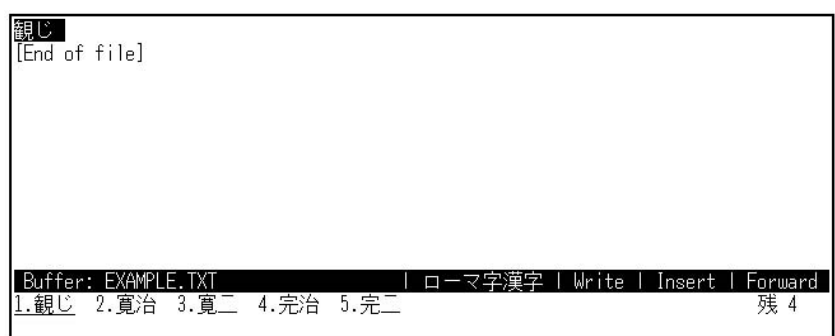

Prev Screen

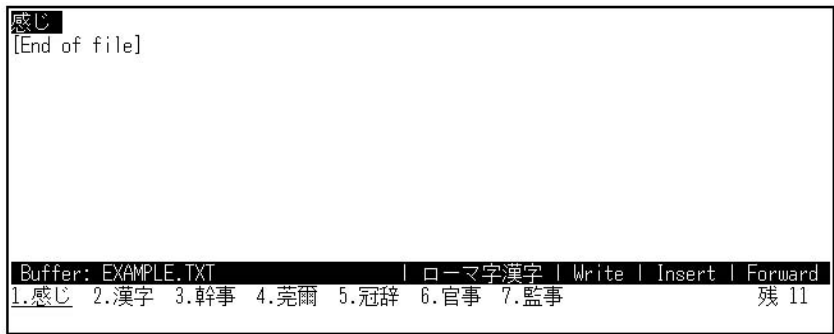

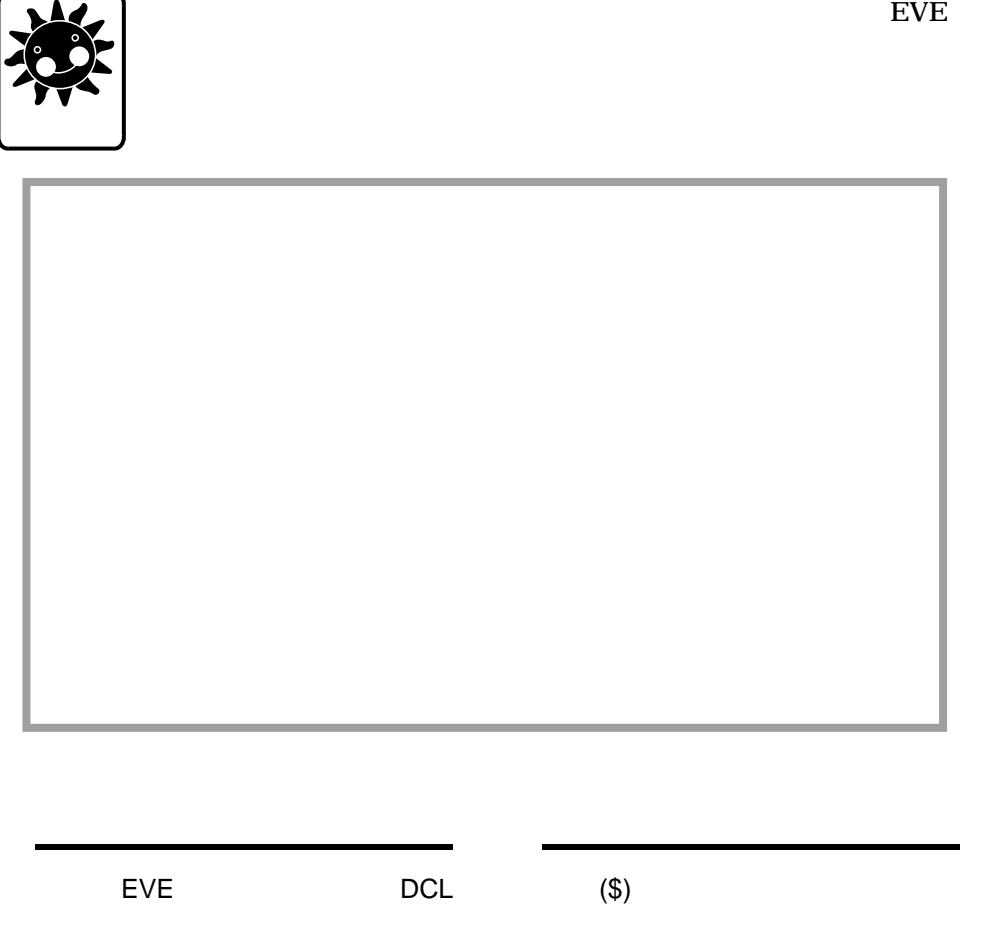

\$ COPY XTPU\$EXAMPLES:JEVE\$INIT\_V3.EVE SYS\$LOGIN:

 $\mathbf 1$
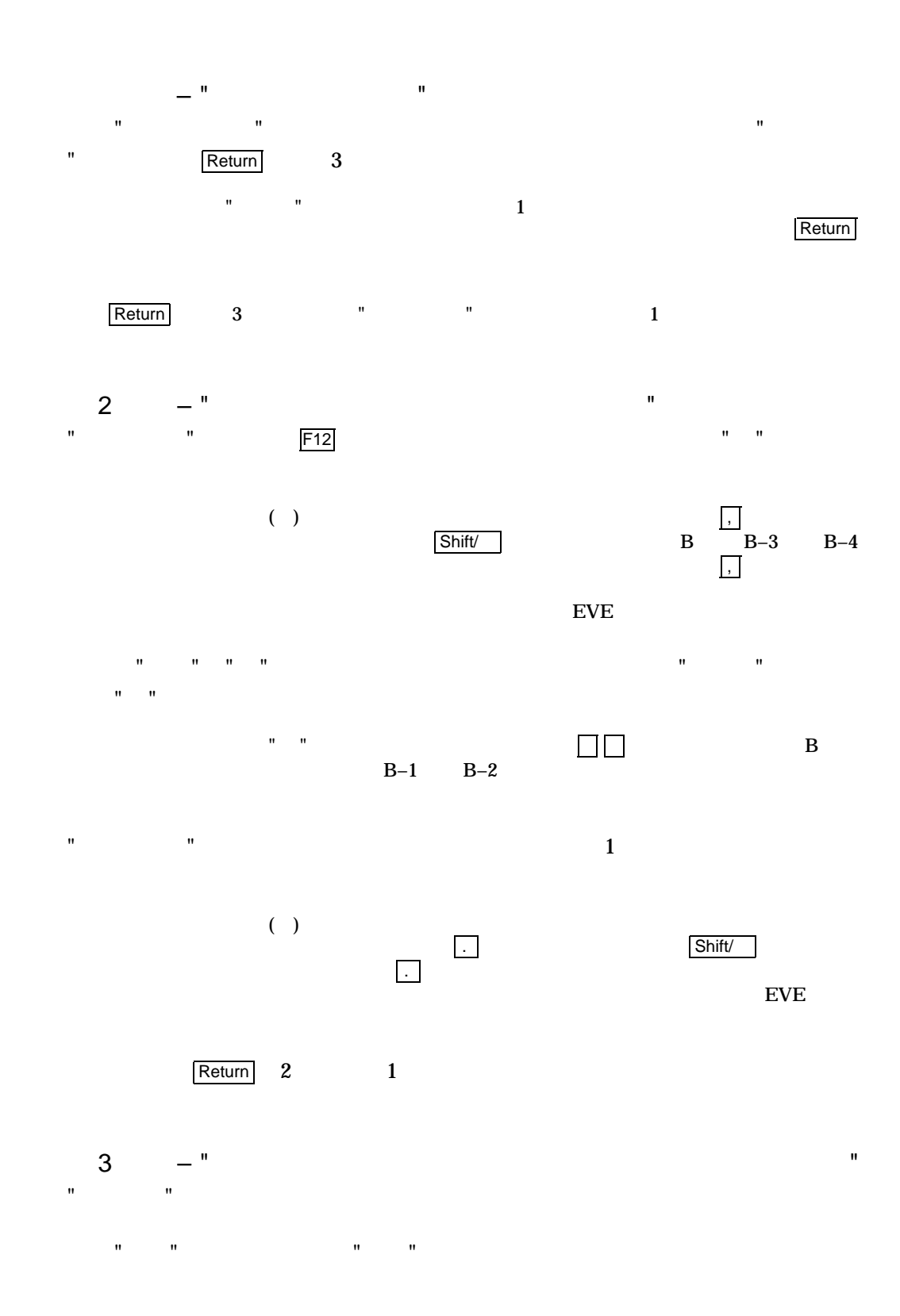

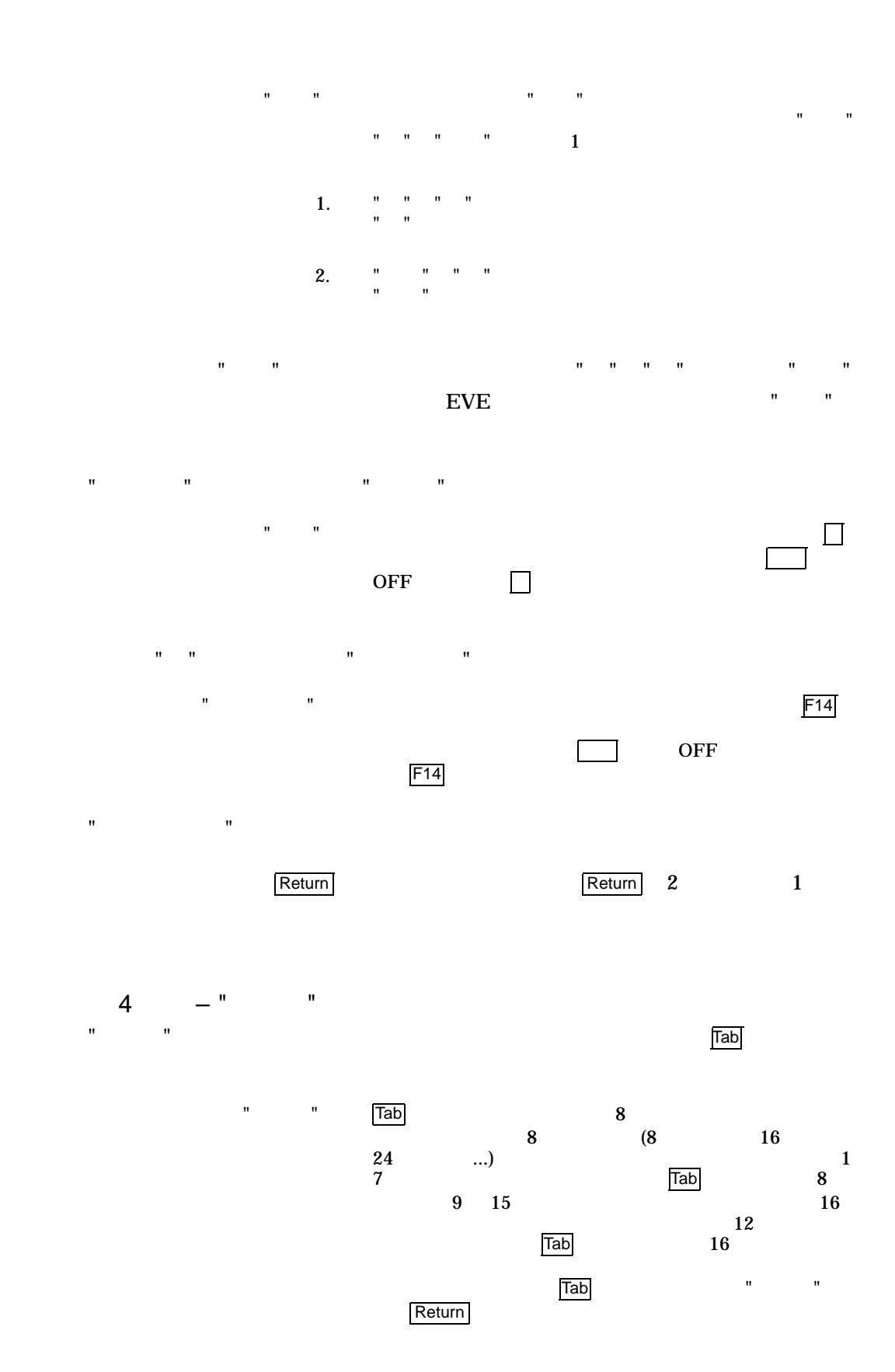

5–3

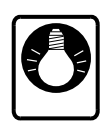

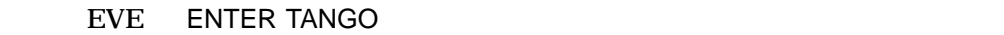

" "

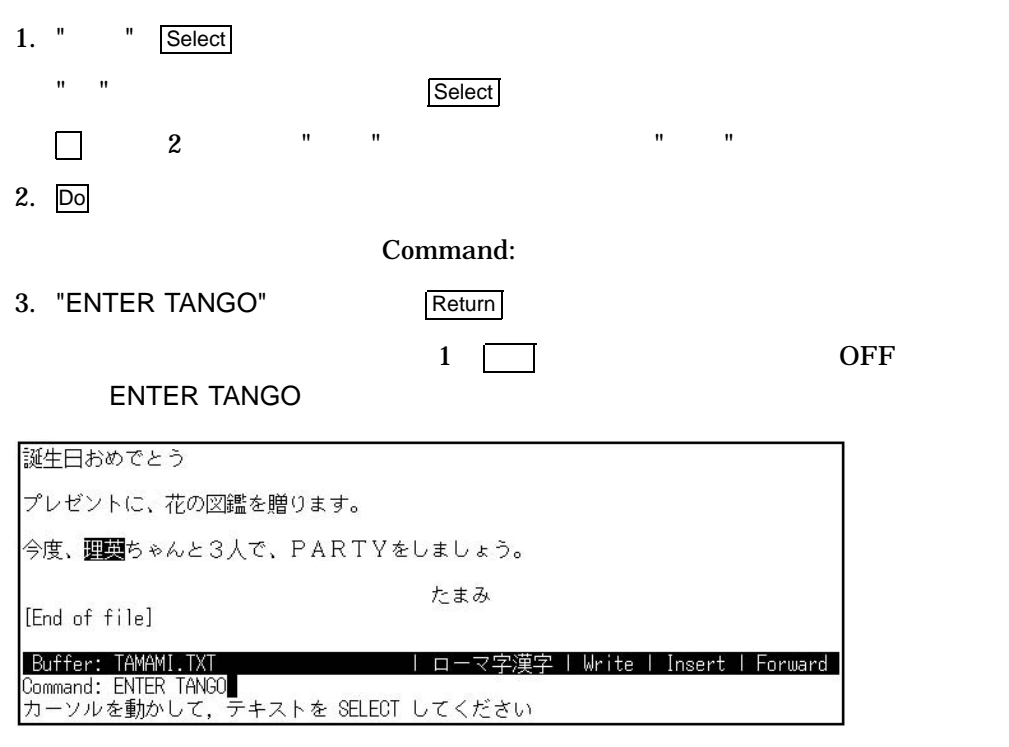

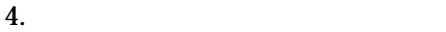

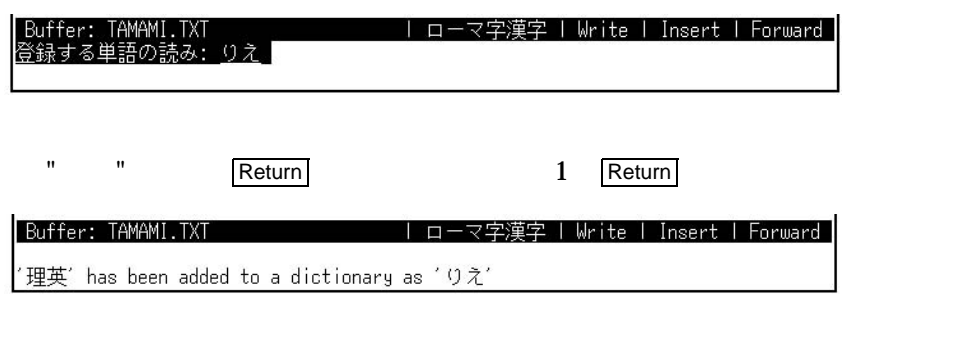

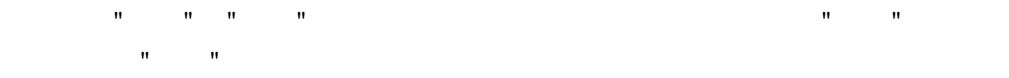

複文節変換,文節の拡大 /縮小,入力文字の修正方法など,エディタに慣れたユーザが

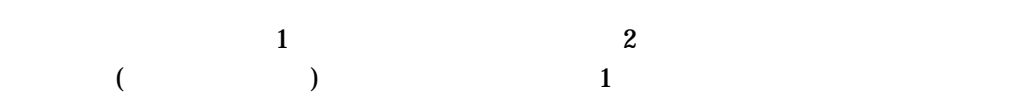

# $\overline{6.1}$

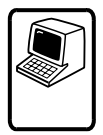

### かれきもやまのにぎわい

1.  $($ 

# 枯れ木も山の賑わい

2. Return

### 枯れ木も山の賑わい

<u>1</u> Poster in the contract of the contract of the contract of the contract of the contract of the contract of the contract of the contract of the contract of the contract of the contract of the contract of the contract of  $\mathbf 1$ 

### $6.2$

練習

かえるのこはかえる

 $($ 蛙の子は帰る

 $\mathbf{u} = \mathbf{u}$ 

 $7$ 

 $\mathbf 1$  $\frac{1}{1}$ 

1." \* \* \* \* \* \*

 $\mathbf{u}$ " " $\mathbf{v}$ 

蛙の子は帰る

 $\hat{H}^{(n)}(x) = \hat{H}^{(n)}(x) - \hat{H}^{(n)}(x) - \hat{H}^{(n)}(x) - \hat{H}^{(n)}(x)$ 

蛙の子は帰る

同じように キーで, "子は "を確定します。

蛙の子は帰る

 $H_1 = \cdots = H_n$ 

 $2.$ " " " " "帰る "が反転表示されているときに,スペース・バーを何度か押して " "に再変換し

## 蛙の子は里

3. Return

蛙の子は蛙

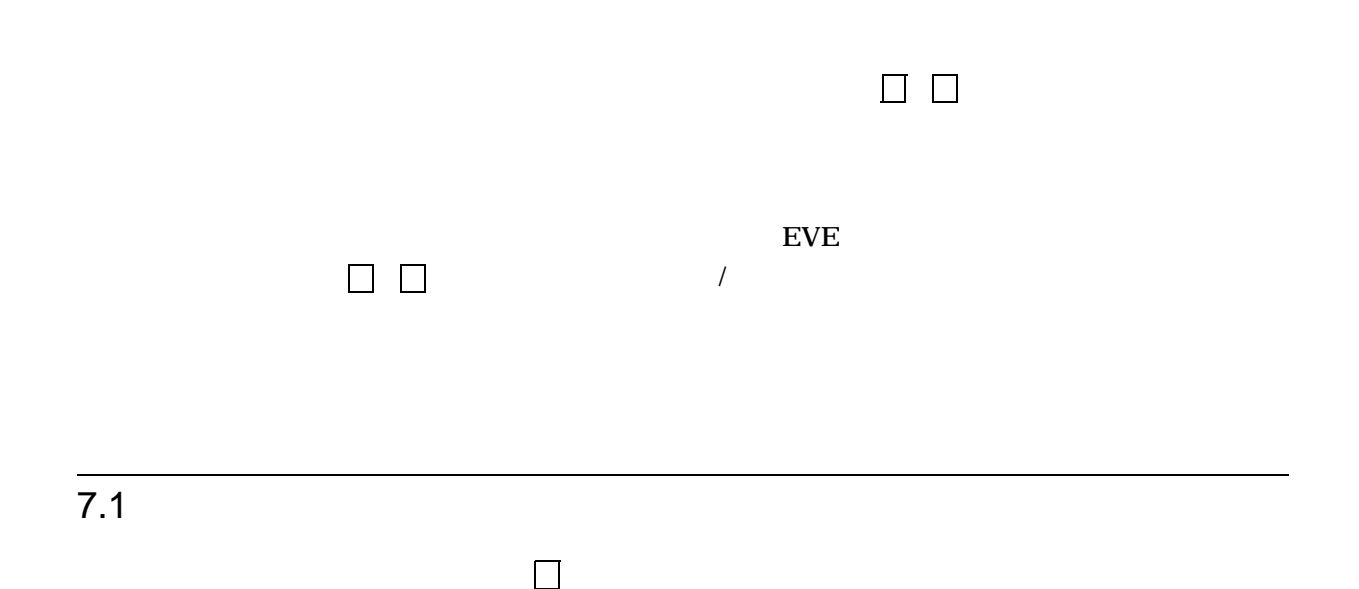

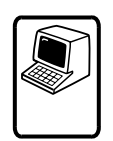

ならうはいっしょう

 $\mathbf{u} = \left\{ \begin{array}{ll} \mathbf{u} & \mathbf{u} \\ \mathbf{v} & \mathbf{v} \end{array} \right. \quad \mathbf{u} = \left\{ \begin{array}{ll} \mathbf{u} & \mathbf{v} \\ \mathbf{v} & \mathbf{v} \end{array} \right. \quad \mathbf{u} = \left\{ \begin{array}{ll} \mathbf{u} & \mathbf{v} \\ \mathbf{v} & \mathbf{v} \end{array} \right. \quad \mathbf{u} = \left\{ \begin{array}{ll} \mathbf{u} & \mathbf{v} \\ \mathbf{v} & \mathbf{v} \end{array} \right. \quad$ 

<u>なら鵜は一生</u>

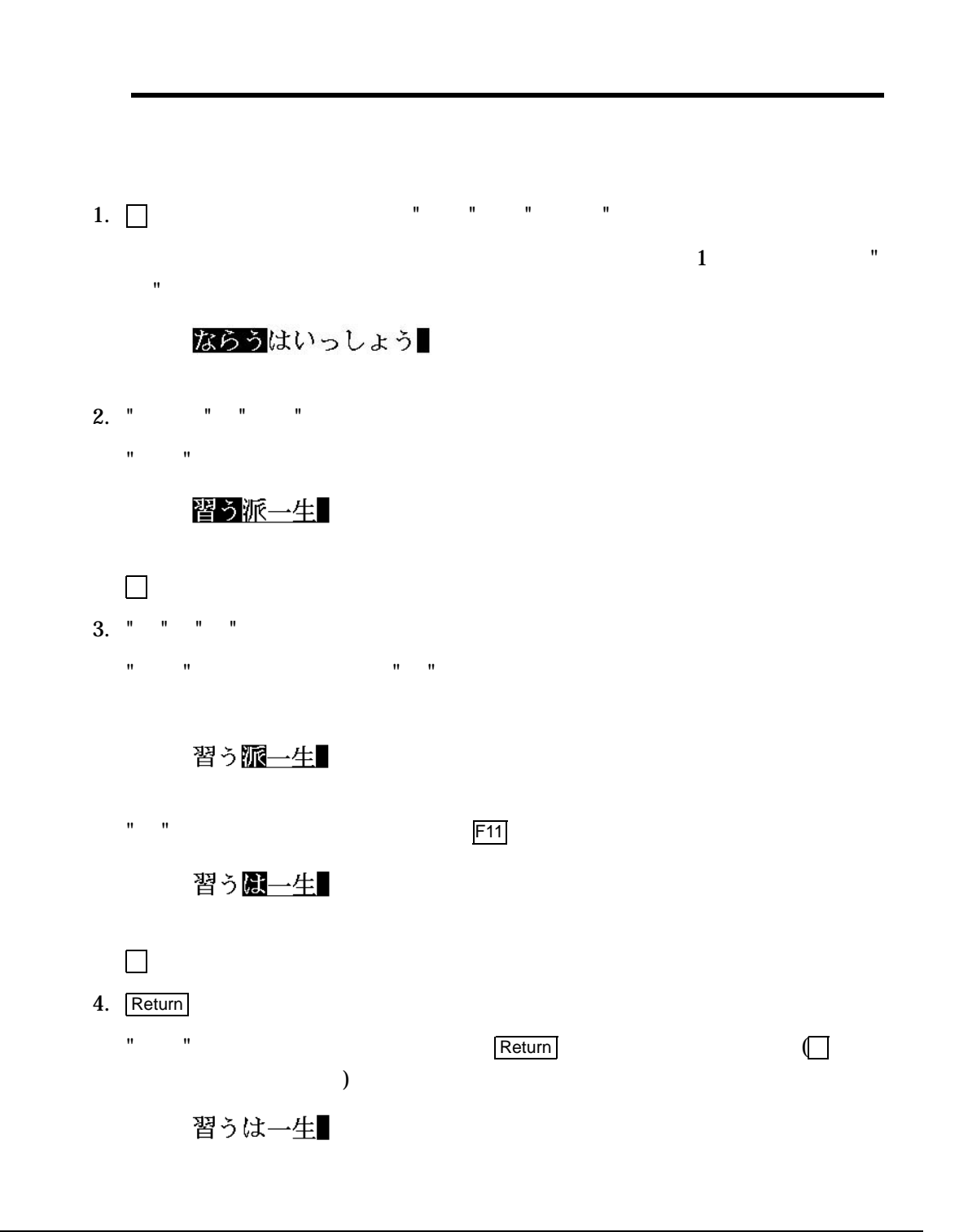

文節を縮小するには, キーを使用します。

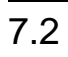

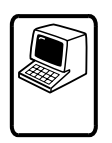

# すきこそもののじょうずなれ

### 好きこそも野の上手鳴れ

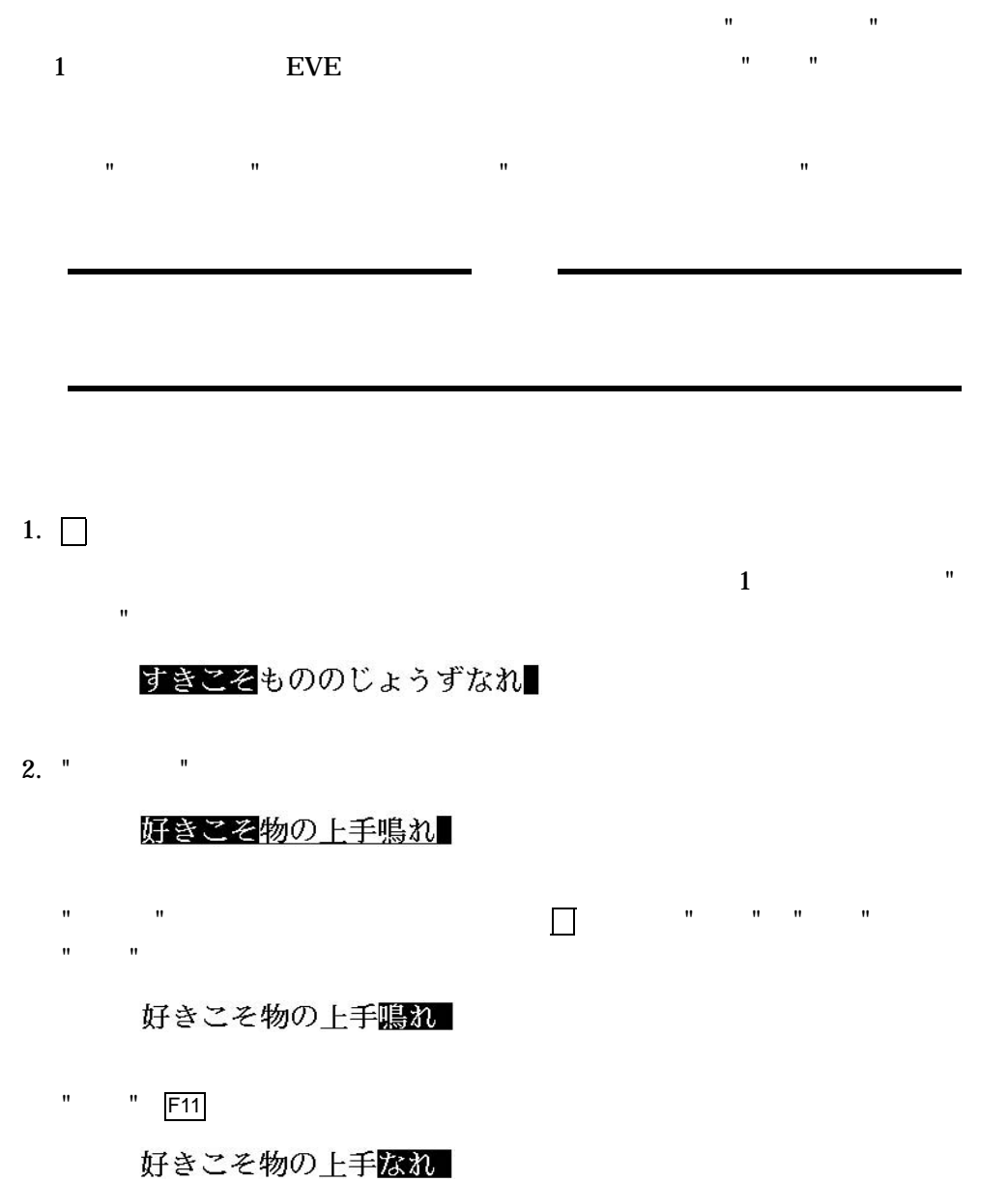

3. Return

好きこそ物の上手なれ

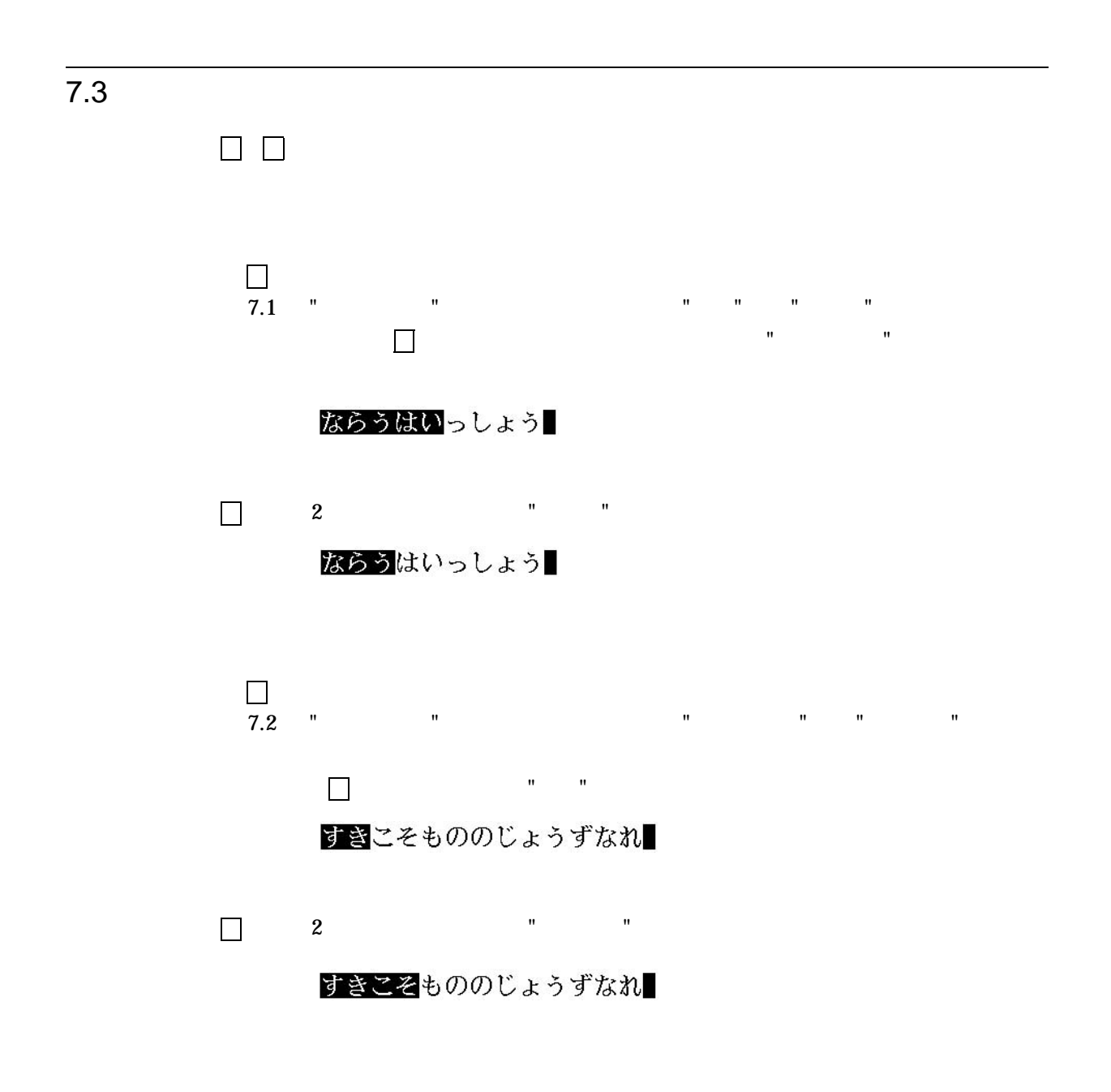

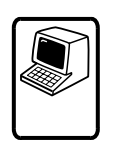

### さるのきからおちる

 $\mathbf{u}$  , " さる きからおちる "とんづく" とんづく" とんづく" とんづく" とんづく" とんづく" とんづく" とんづく" とんづく" とんづく" とんづく" とんづく" とんづく" とんづく" とんづく" とんづく" とんづく" とんづく" とんづく" とんづく" とんづく" とんづく" とんづく" とんづく" とんづく" とんづく" とんづく" とんづく" とんづく" とんづく" とんづく" とんづく" とんづく"  $\mathbf{u} = \mathbf{u} - \mathbf{u}$ 

 $\overline{2}$ 

1.  $\blacksquare$  $2.$ 

1.  $\Box$  " " さるのきからおちる

2.  $\leq 2$   $\leq 2$   $\leq 3$ 

さるきからおちる

 $3.$  " "

#### さるもきからおちる

くちゃく (スペース・バー) きょうしゃ アクセス・ボール アクセス・ボール かいしょう から "へ移動します。

4. " " " 猿も機から落ちる

 $\mathbb{R}$  "  $\mathbb{R}$  (200  $\mathbb{R}$  )

### 猿も木から落ちる

5. Return

 $\mathbf u = \mathbf u$ "  $\mathbf u = \mathbf u$ 

猿も木から落ちる

 $($ 

去る軒から落ちる

 $\leq$   $\overline{\times}$ 

さるのきからおちる

 $\leq$   $\overline{\times}$ 

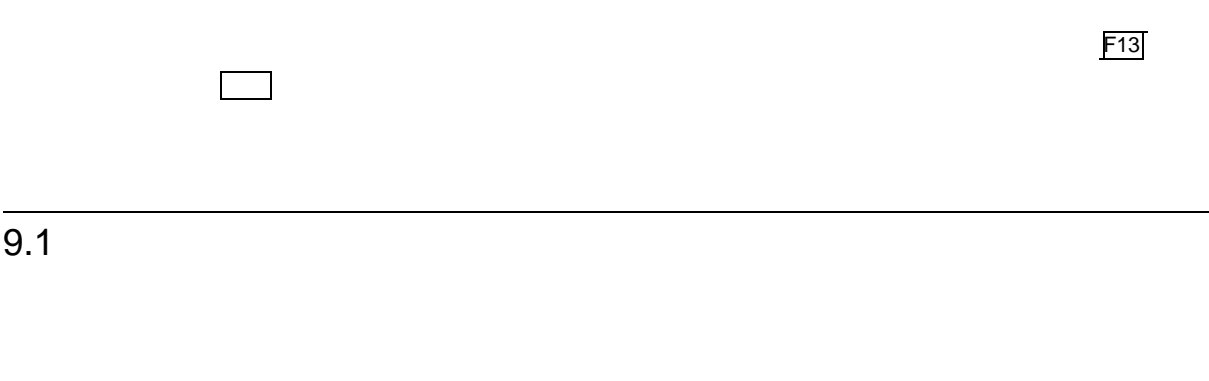

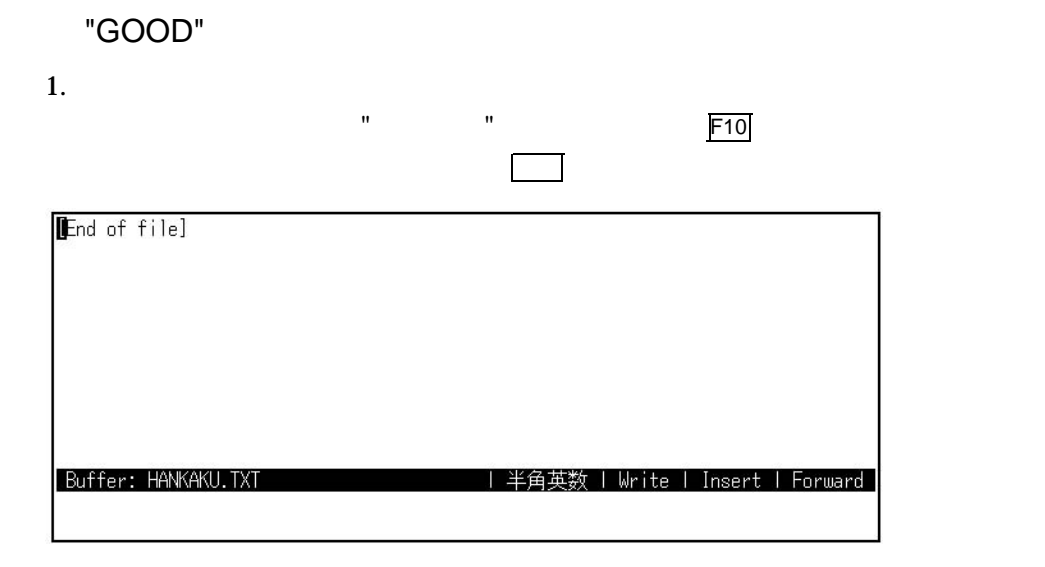

2. 데이 이 미

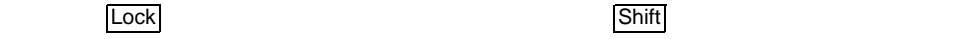

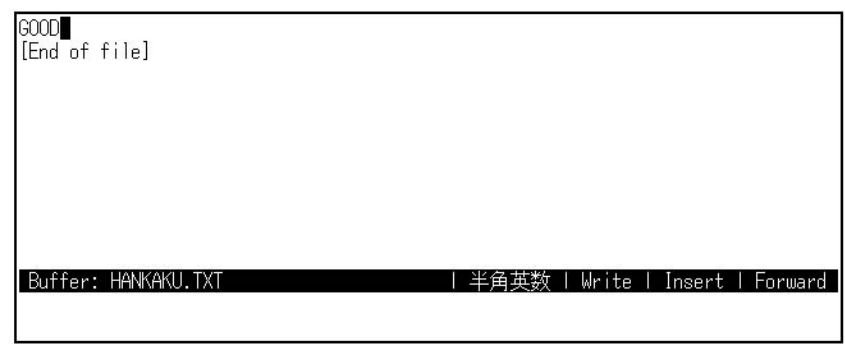

Return

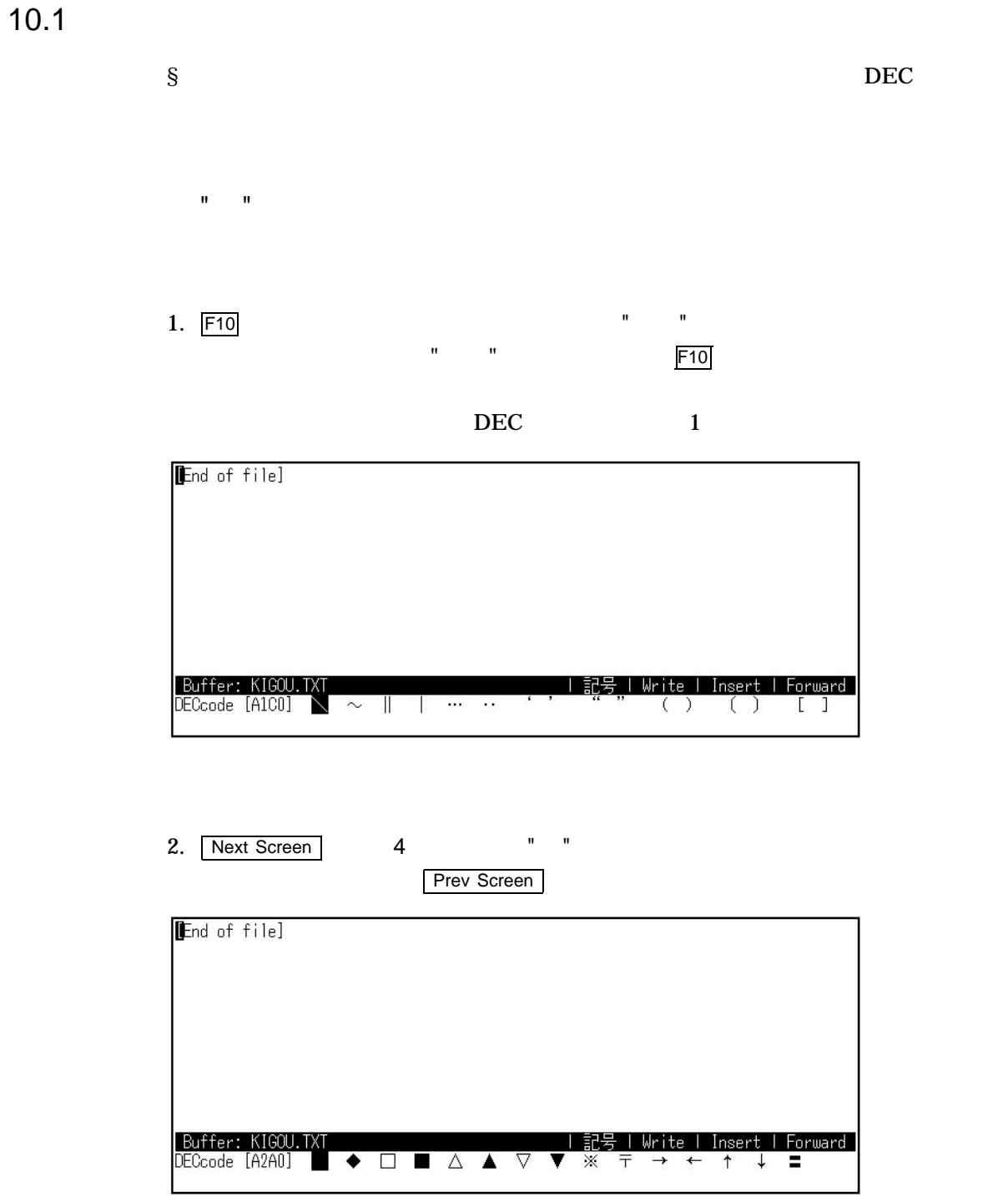

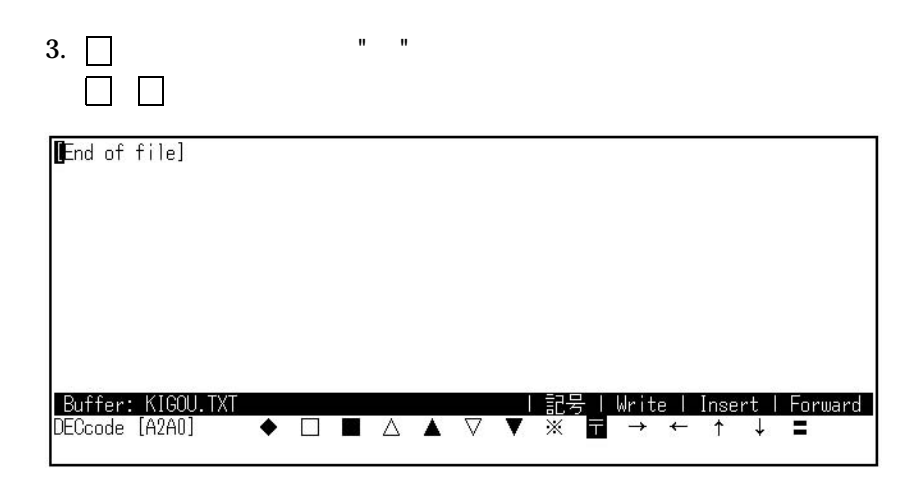

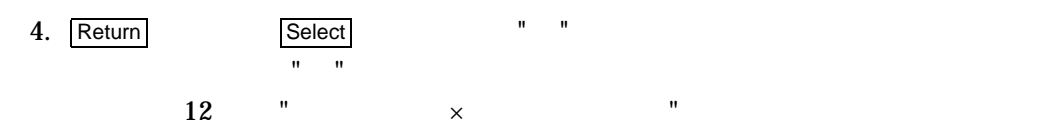

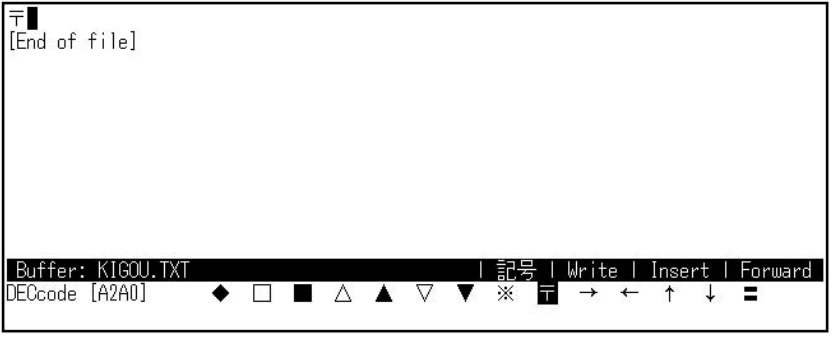

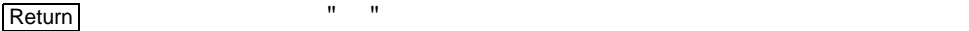

と同時に確定されるので,確定のための Return キーは必要ありません。

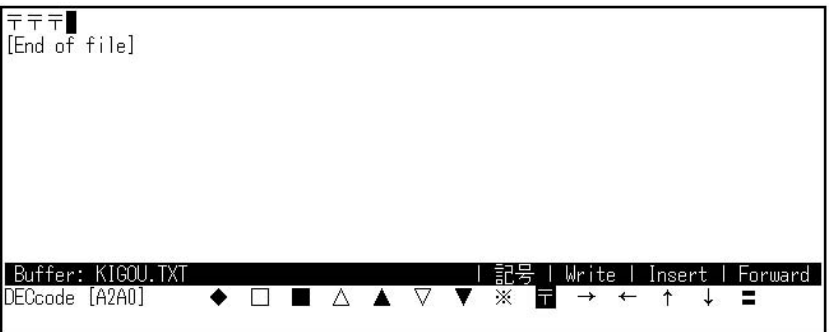

 $10.1$ 

10.2

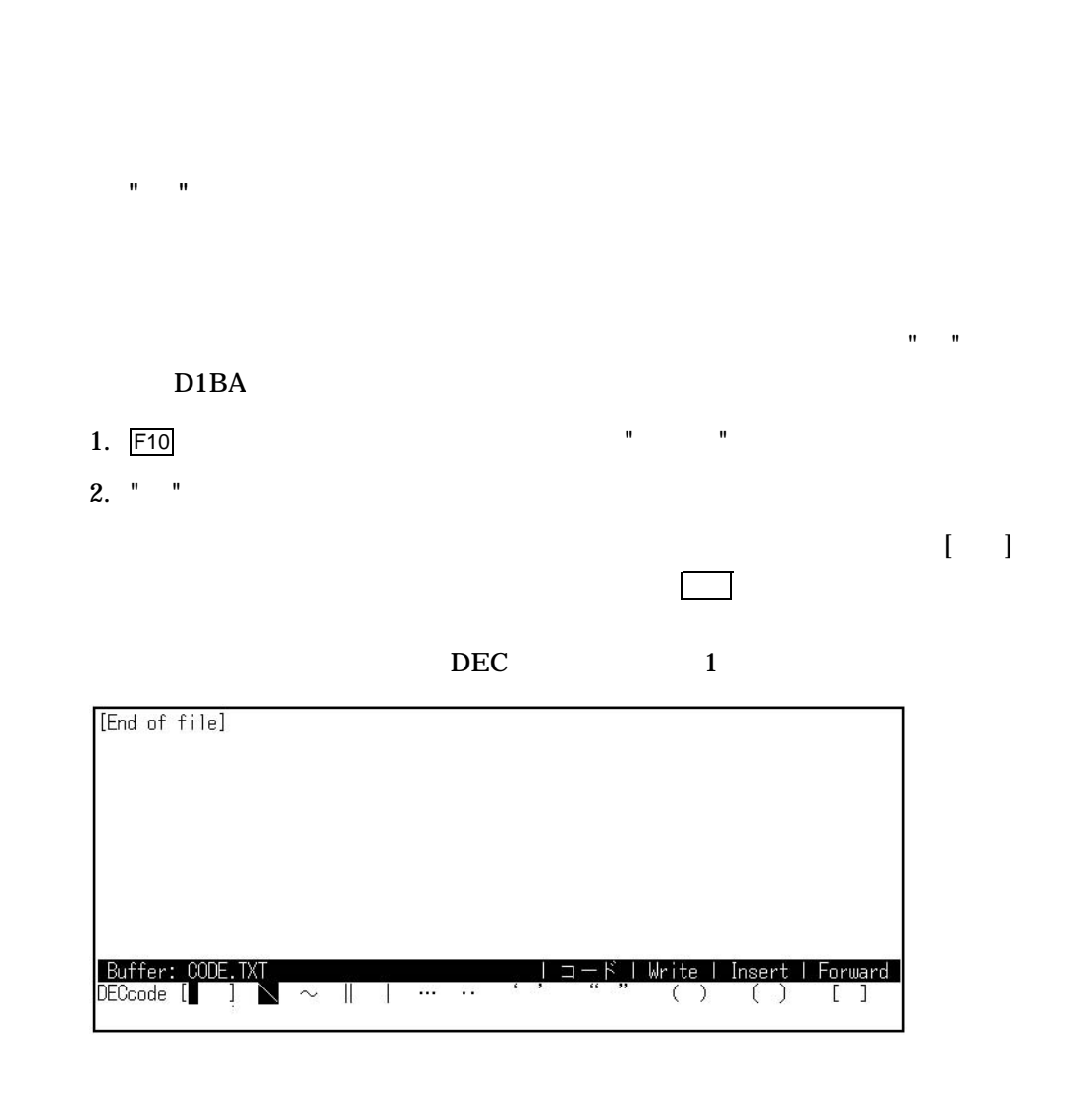

3. " " D1BA [ ] 画面下の表示は, " "のあるラインに変わり,カーソルが " "の位置に移動しま

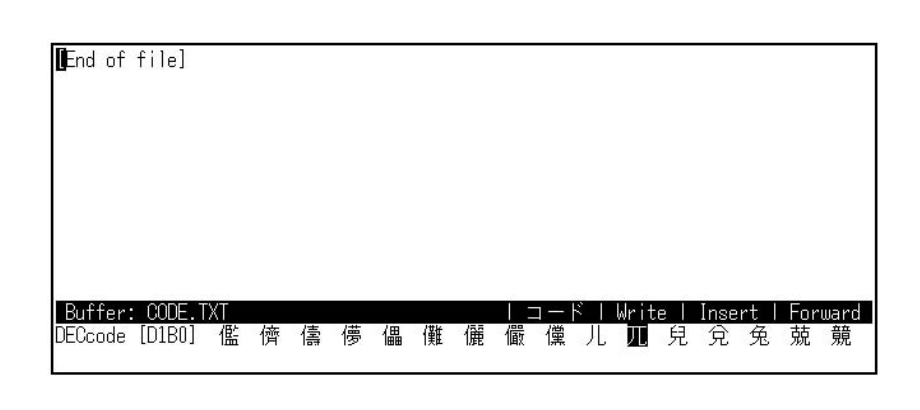

 $\begin{bmatrix} 1 \end{bmatrix}$ 

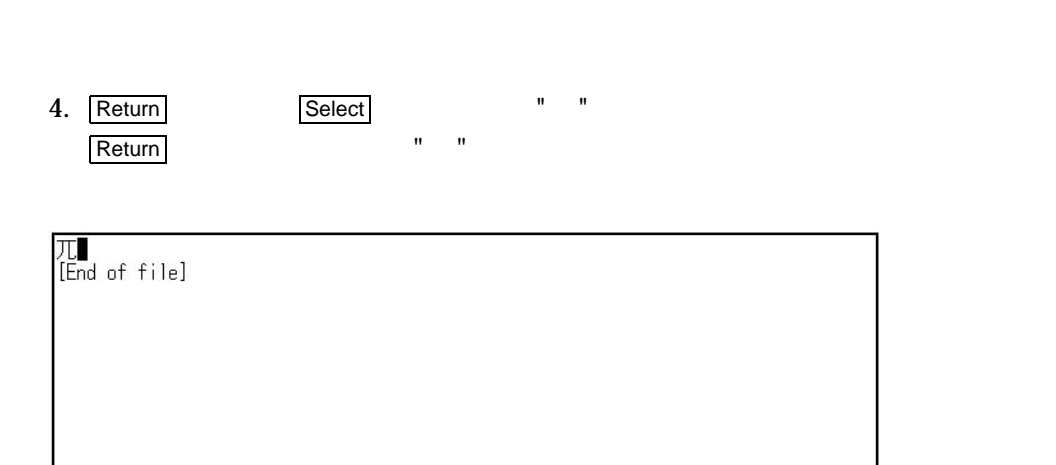

Buffer: CODE.TXT

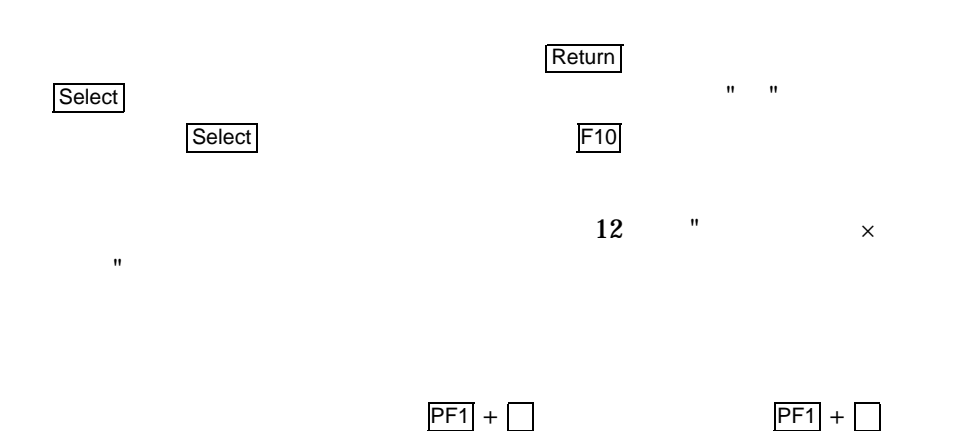

| ローマ字漢字 | Write | Insert | Forward |

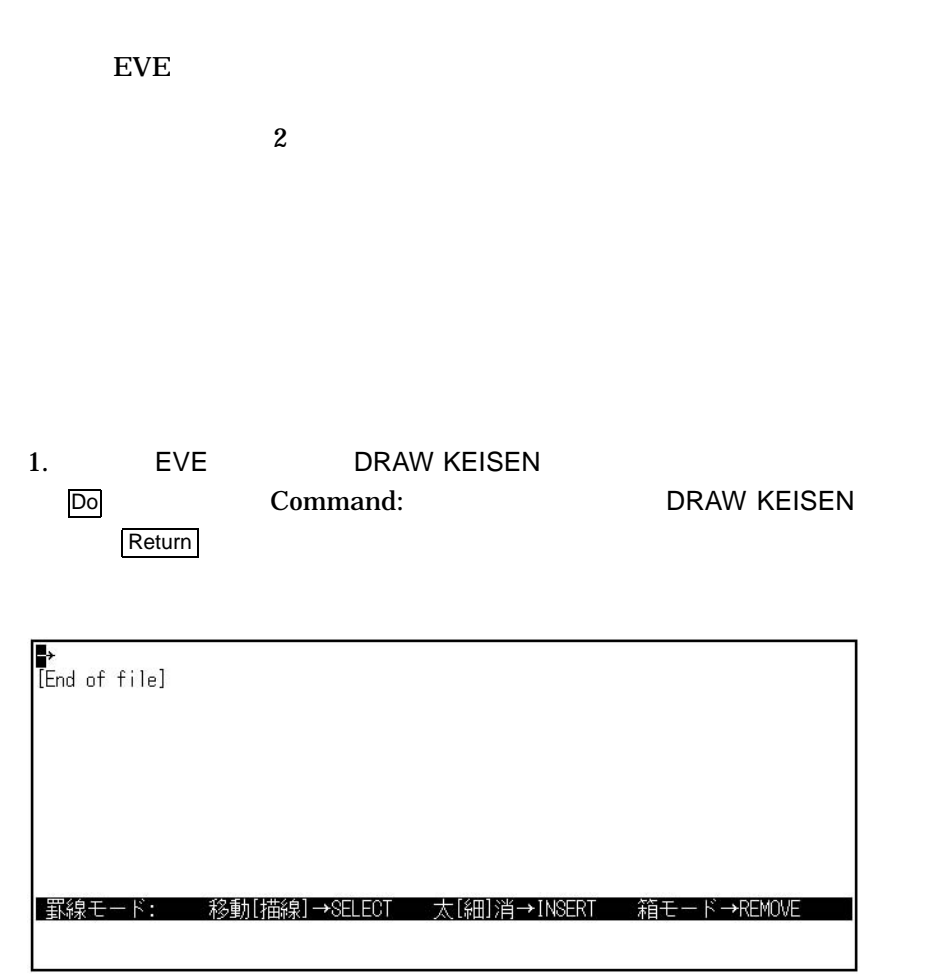

2.  $\blacksquare$ 

 $R$ eturn  $\overline{\phantom{R}}$ 

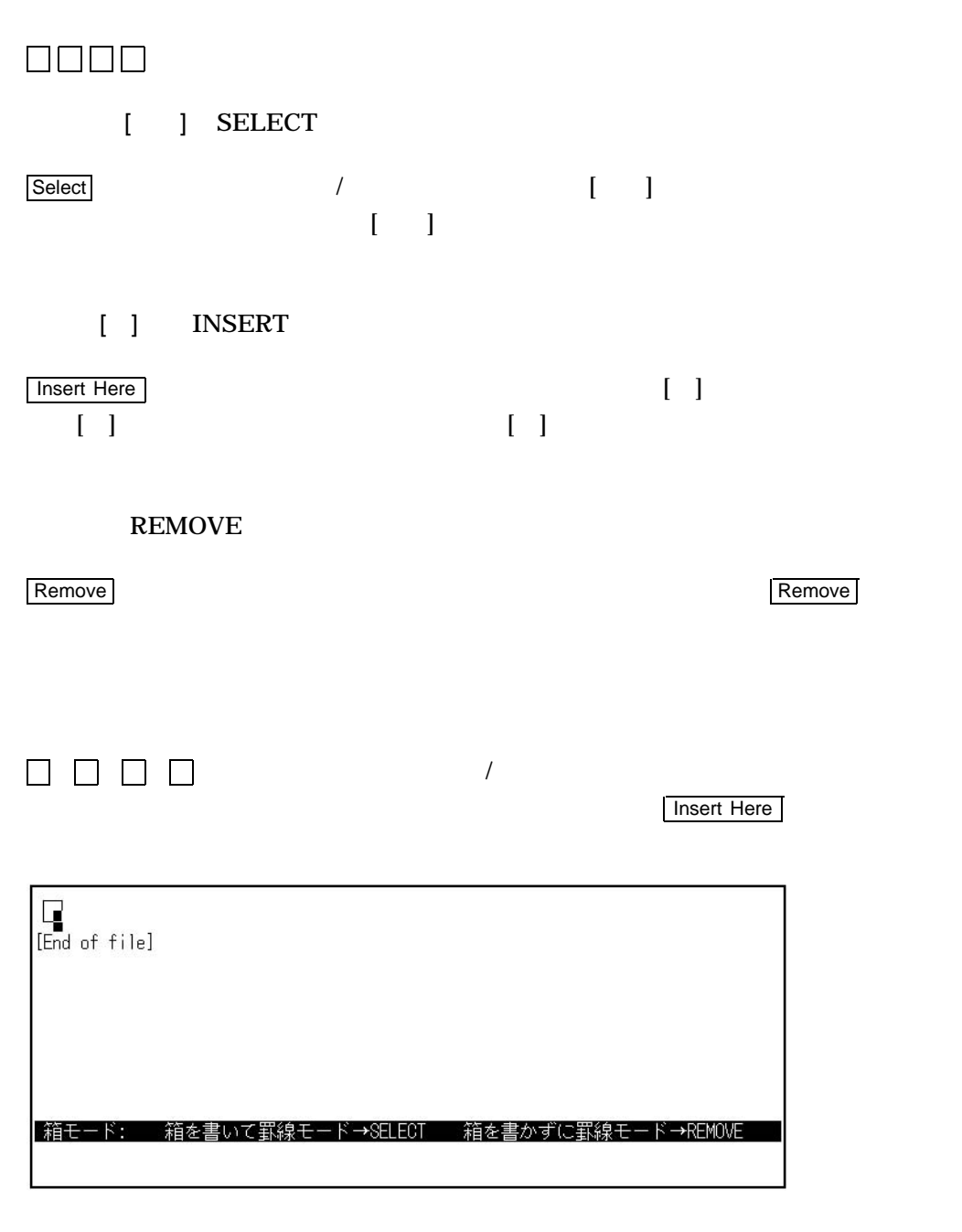

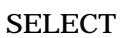

ROMOVE

 $\mathbf{R} = \mathbf{R} \mathbf{R}$ 

 $\mathbf{R} = \mathbf{R} \mathbf{R}$ 

 $\mathsf{Return}$ 

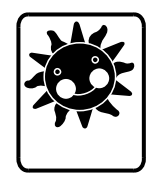

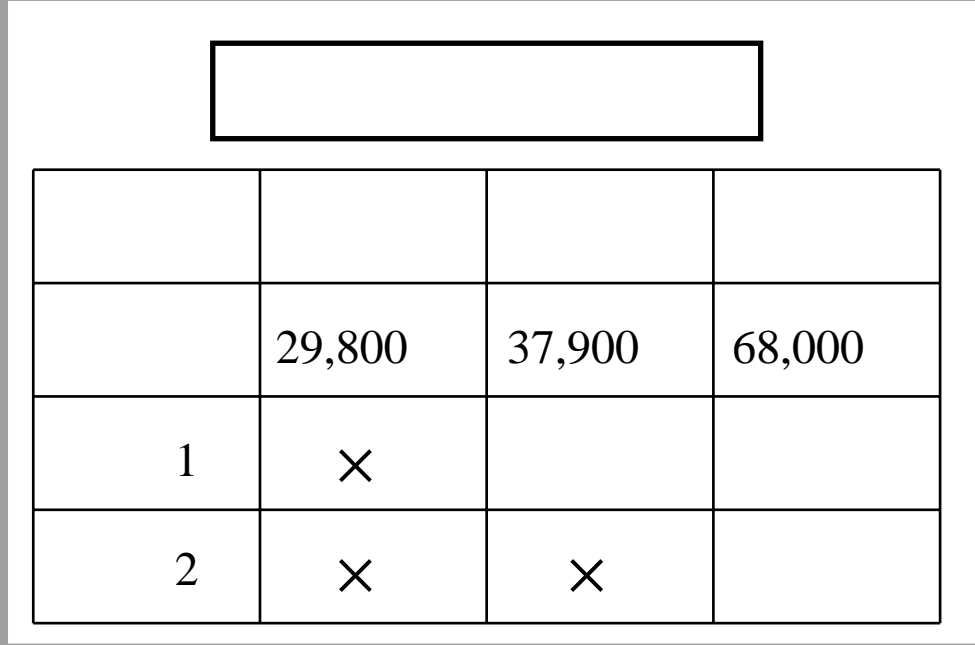

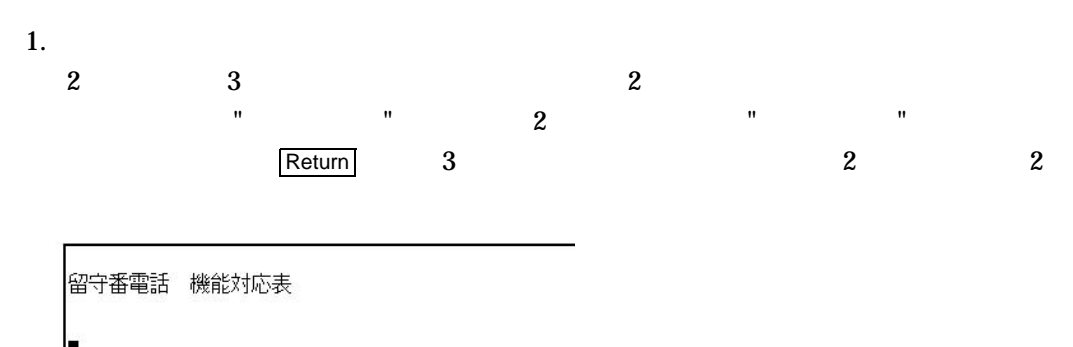

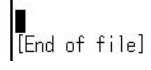

```
\frac{1}{2} \frac{1}{2} \frac{1}{2} \frac{1}{2} \frac{1}{2} \frac{1}{2} \frac{1}{2} \frac{1}{2} \frac{1}{2} \frac{1}{2} \frac{1}{2} \frac{1}{2} \frac{1}{2} \frac{1}{2} \frac{1}{2} \frac{1}{2} \frac{1}{2} \frac{1}{2} \frac{1}{2} \frac{1}{2} \frac{1}{2} \frac{1}{2} " " 4 기능 " 4 기능 " " 1
          \begin{array}{ccc} \hline \text{Return} & 2 & 1 & 1 \end{array}留守番電話 機能対応表
   製品名 るすでる ぴこ てるぴー
   [End of file]
3. 価格の入力
   2 " " 4"29,000 " 2 "37,900 " 2 "68,000 "
   力します (このとき,数字は半角で入力してください)。カラム数を空けて入力す
                                               Return 2 1
   留守番電話 機能対応表
   製品名 るすでる ぴこ てるぴー
   価格 29,000円 37,900円 68,000円
   End of file]
4. 1 2
       3 \quad 4 \qquad \qquad " \qquad 1" \qquad \qquad 1 \qquad \qquad " \qquad 2"留守番電話 機能対応表
   製品名 るすでる ぴこ てるぴー
   価格 29,000円 37,900円 68,000円
   機能 1
   |機能2■<br>|End of file]
```
 $\times$ 

12–2

#### EVE CENTER LINE

#### ームの記録については、<br>エレンス・マニュアル』ということには、<br>コンス・マニュアル』ということには、

1.  $\blacksquare$  $\bigcup$  $2.$  Do

#### Command:

3. Command: CENTER LINE Return

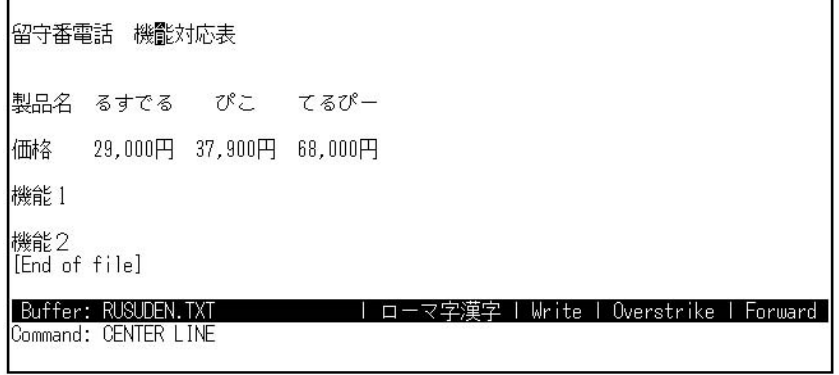

 $4.$ 

1 CENTER LINE

 $\overline{Do}$  2

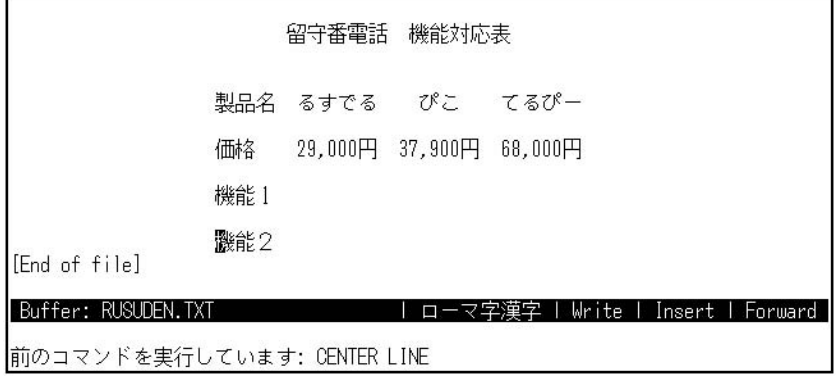

"  $1$ " " $2$ " " " 品名 " "価格 "と位置をそろえてください。

### EVE DRAW KEISEN

センタリングした "留守番電話 機能比較表 "を,太い枠の箱で囲んでみましょう。

- 1.  $\overline{\phantom{a}}$  $" "$
- 2. DRAW KEISEN

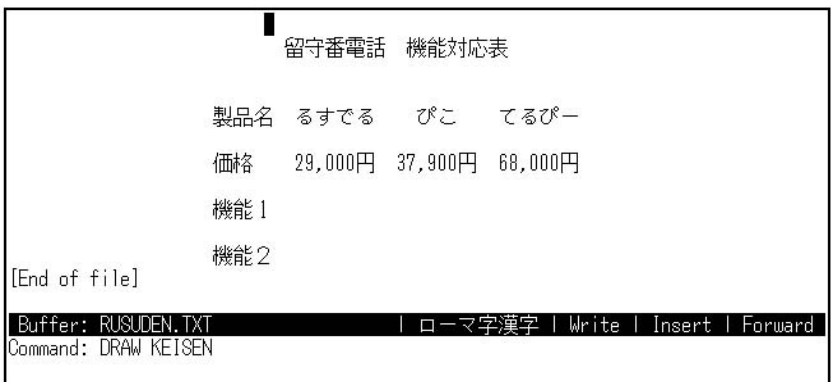

# 3. Insert Here [ ] [ ] INSERT

4. Remove

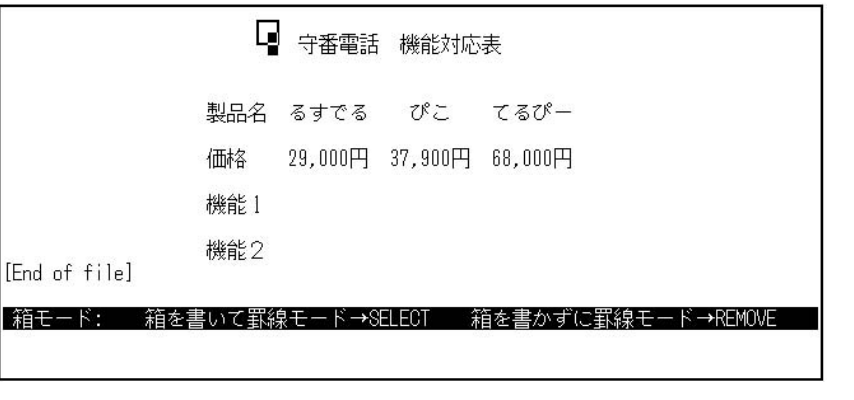

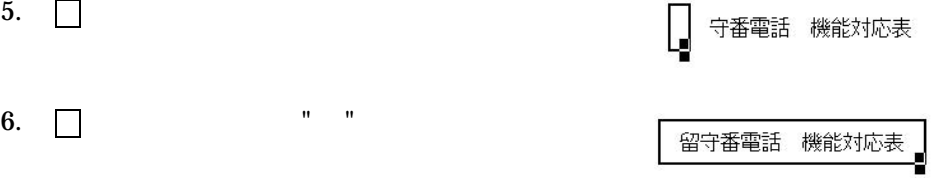

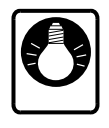

 $($ 

 $\alpha$ 

 $\textsf{Select}}$ 

#### DRAW KEISEN

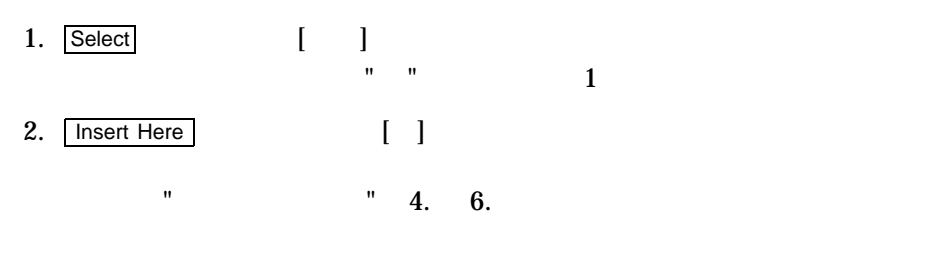

 $\alpha$  Select  $\overline{\phantom{a}}$ 

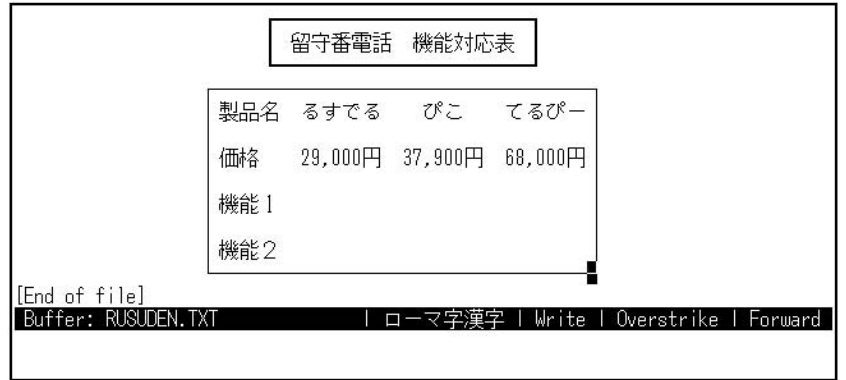

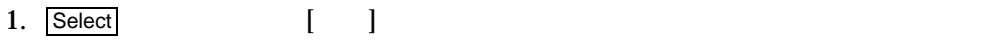

- 2. Select [ ] Insert Here | [ ]
- 3.  $\Box$

製品名 るすでる ぴこ てるぴ-29,000円 37,900円 68,000円 価格 機能 1 機能2

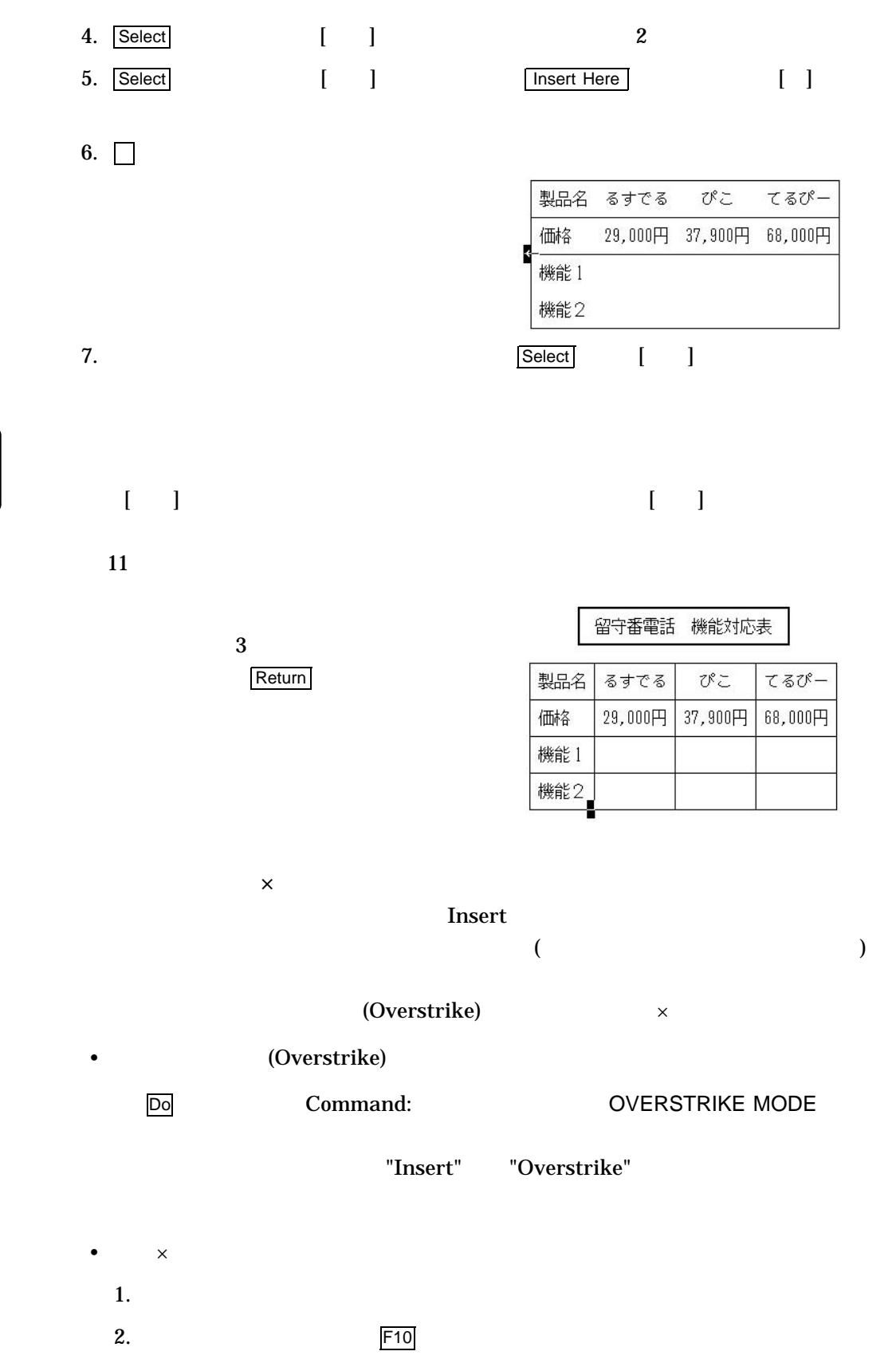

しょうしょう

 $4.$ 

5. Return

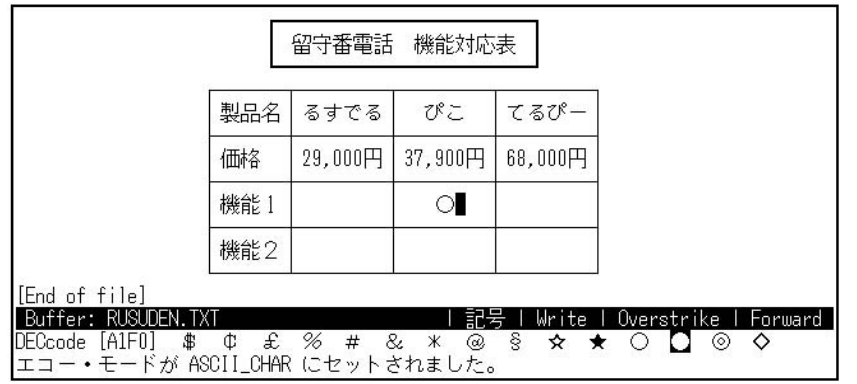

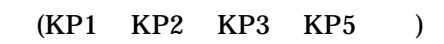

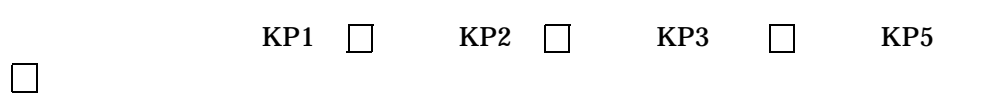

 $\times$ 

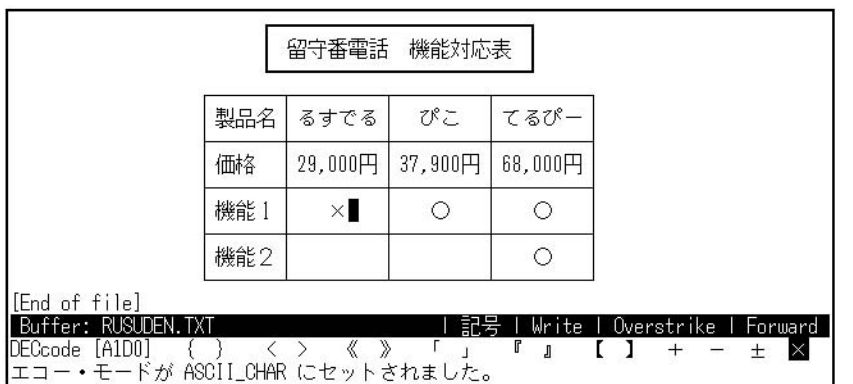

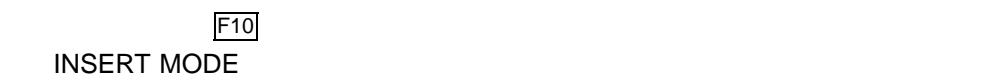

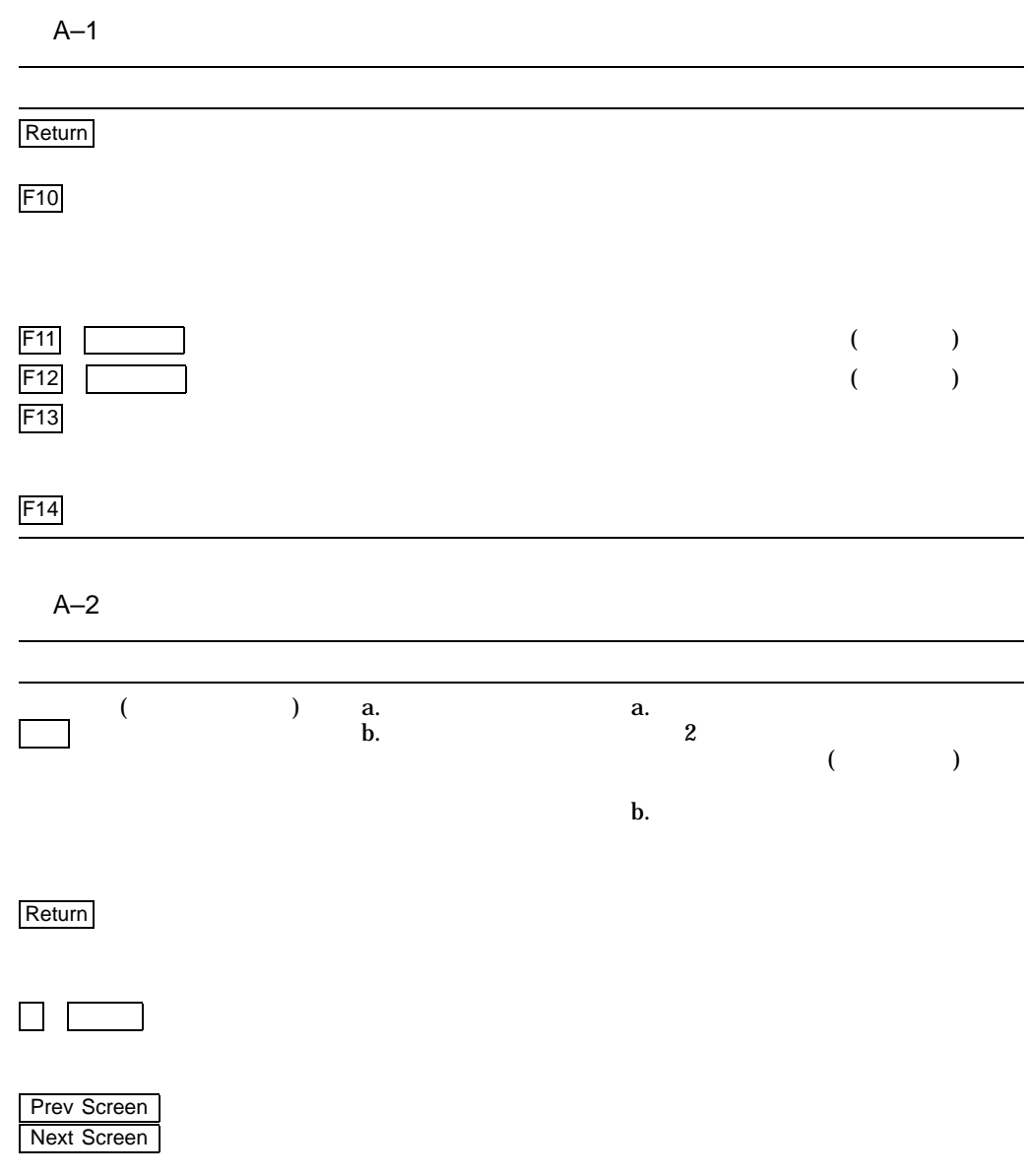

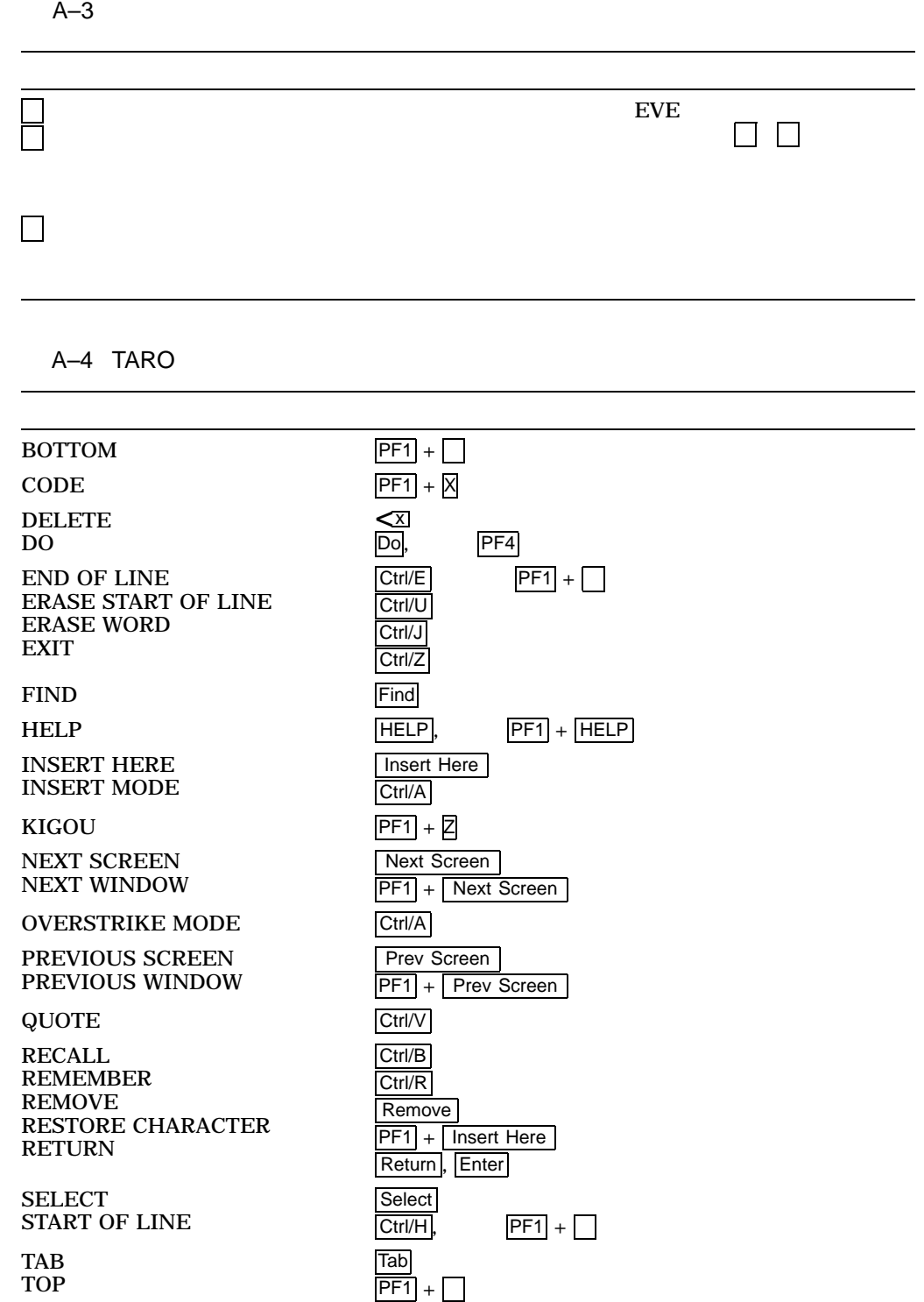

 $A-4$ 

 $\text{EVE}$ 

B

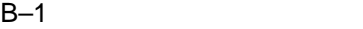

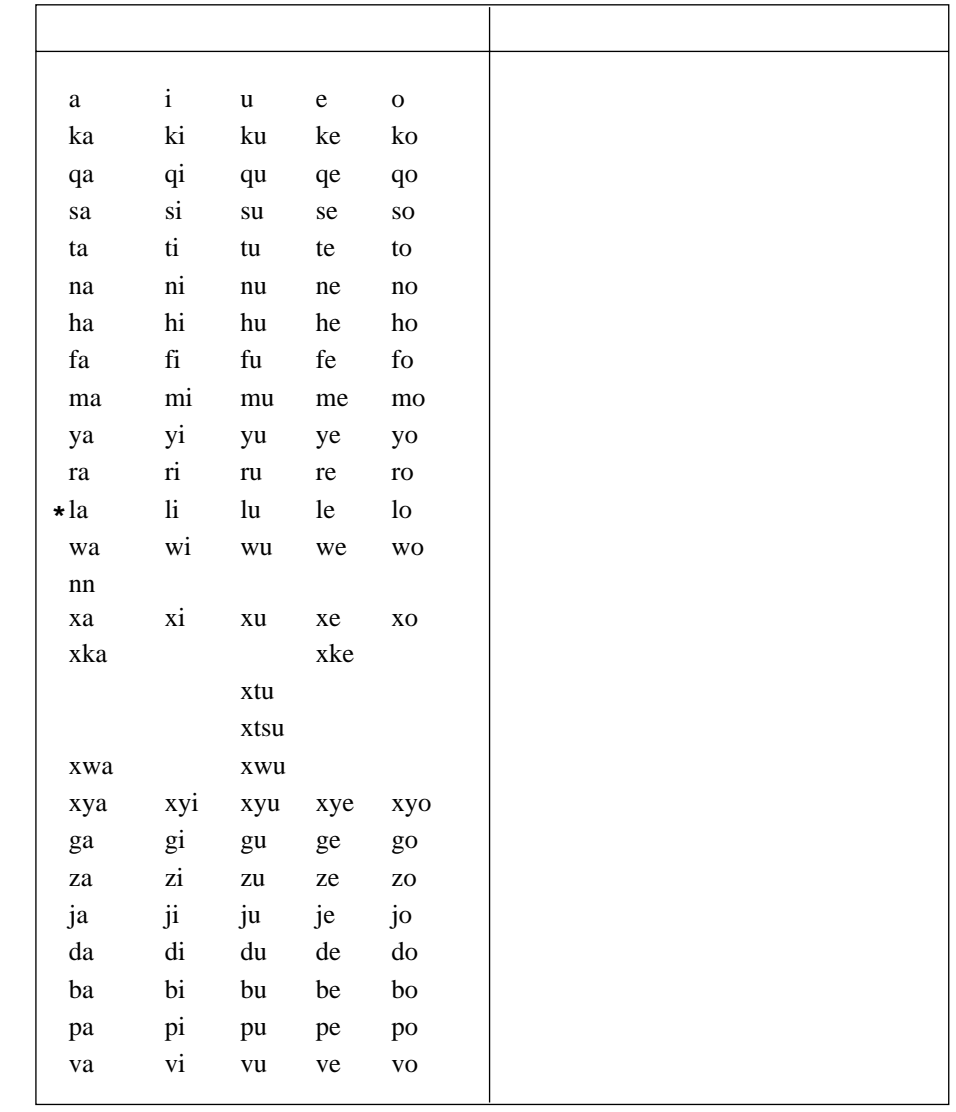

**\* TARO** キーパッドで **SET ROMKANA TARO** コマンドを実行した場合,

B–2  $($ 

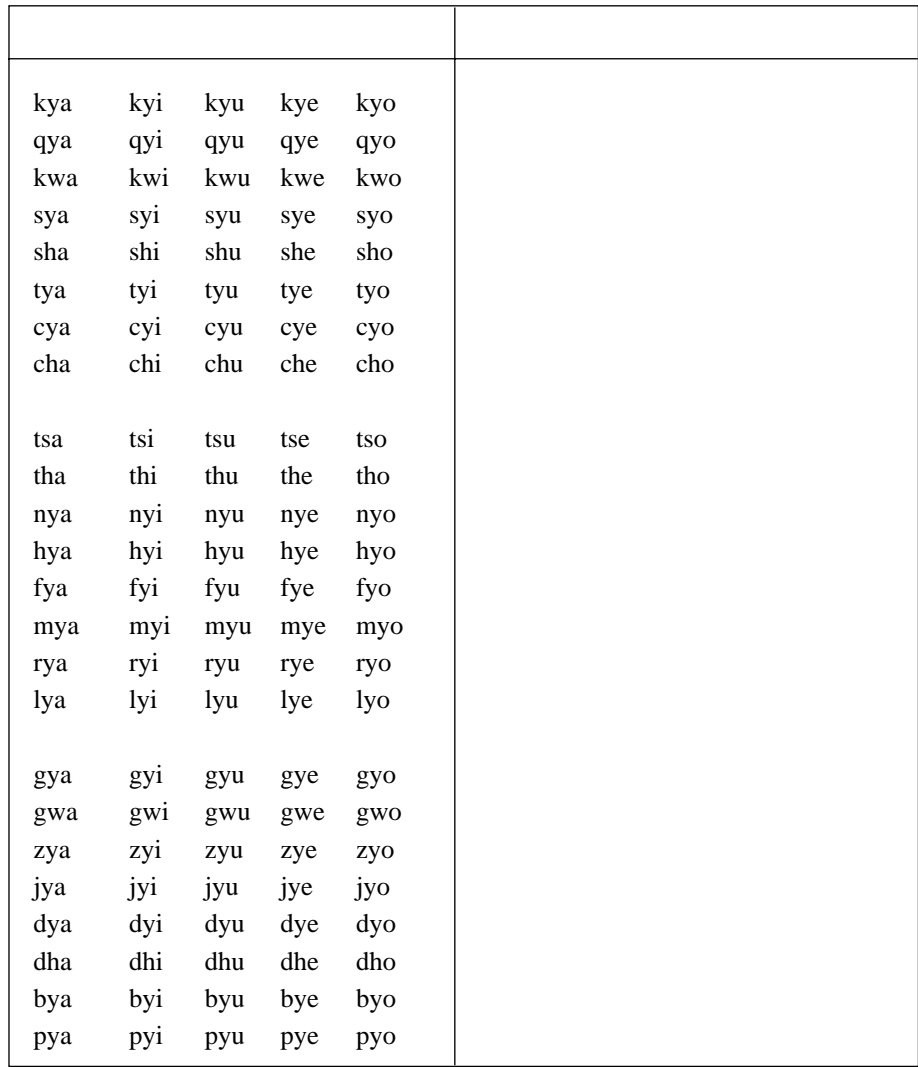

 $\sim$  5 EVE SET ROMKANA TARO

B–3 A:

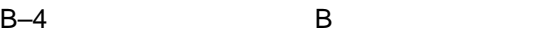

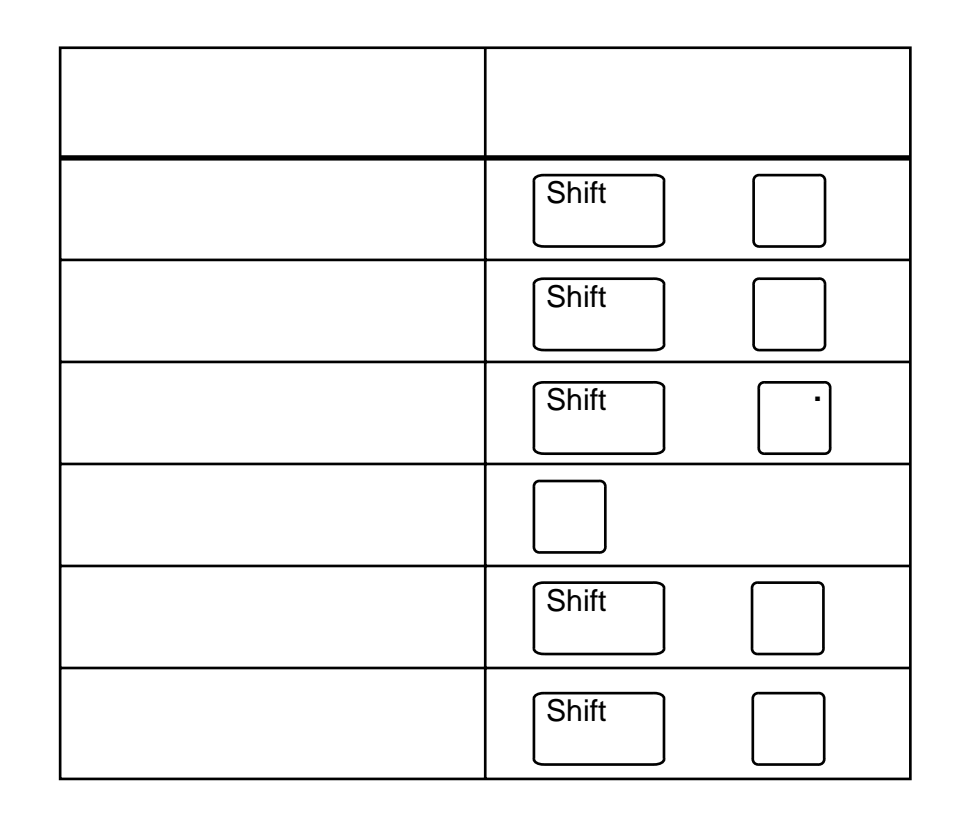
## B

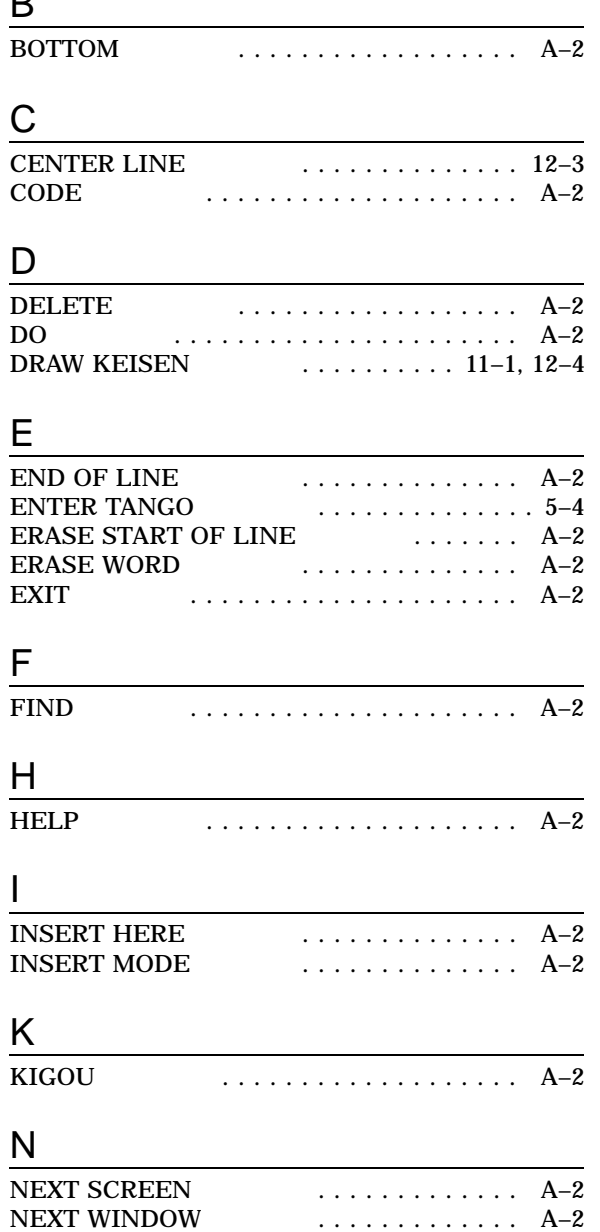

 $\ldots \ldots \ldots$  . . . . . . . . . . . 4–2

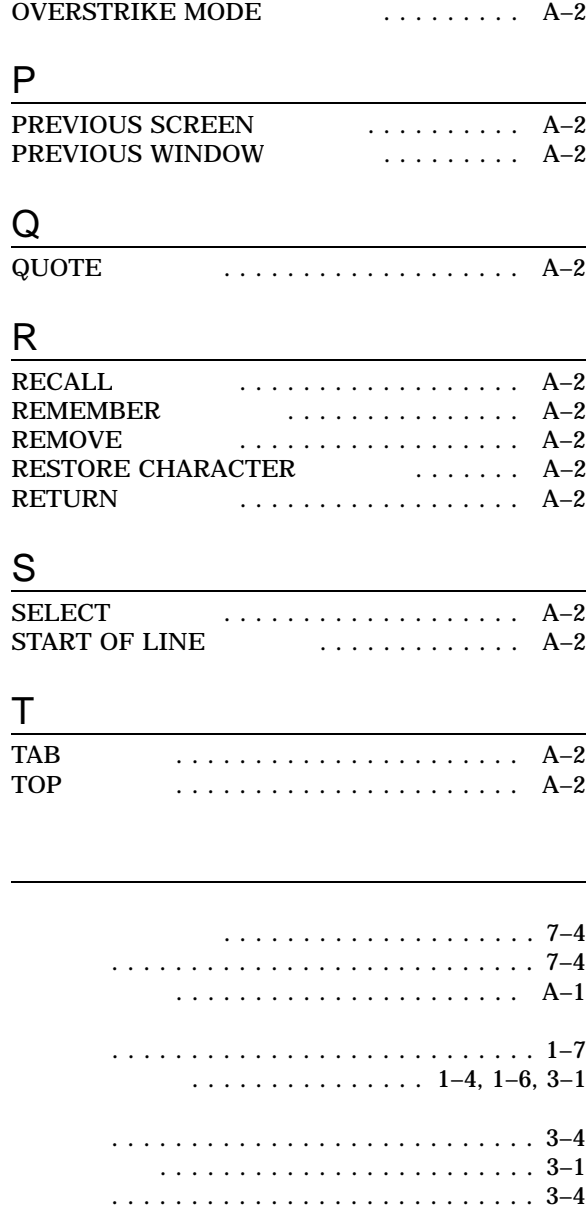

半角 . . . . . . . . . . . . . . . . . . . . . . . . . . . 3–4

半角カタカナ . . . . . . . . . . . . . . . . . . . . . 3–3 ひらがな . . . . . . . . . . . . . . . . . . . . . . . . 3–1

 $\overline{O}$ 

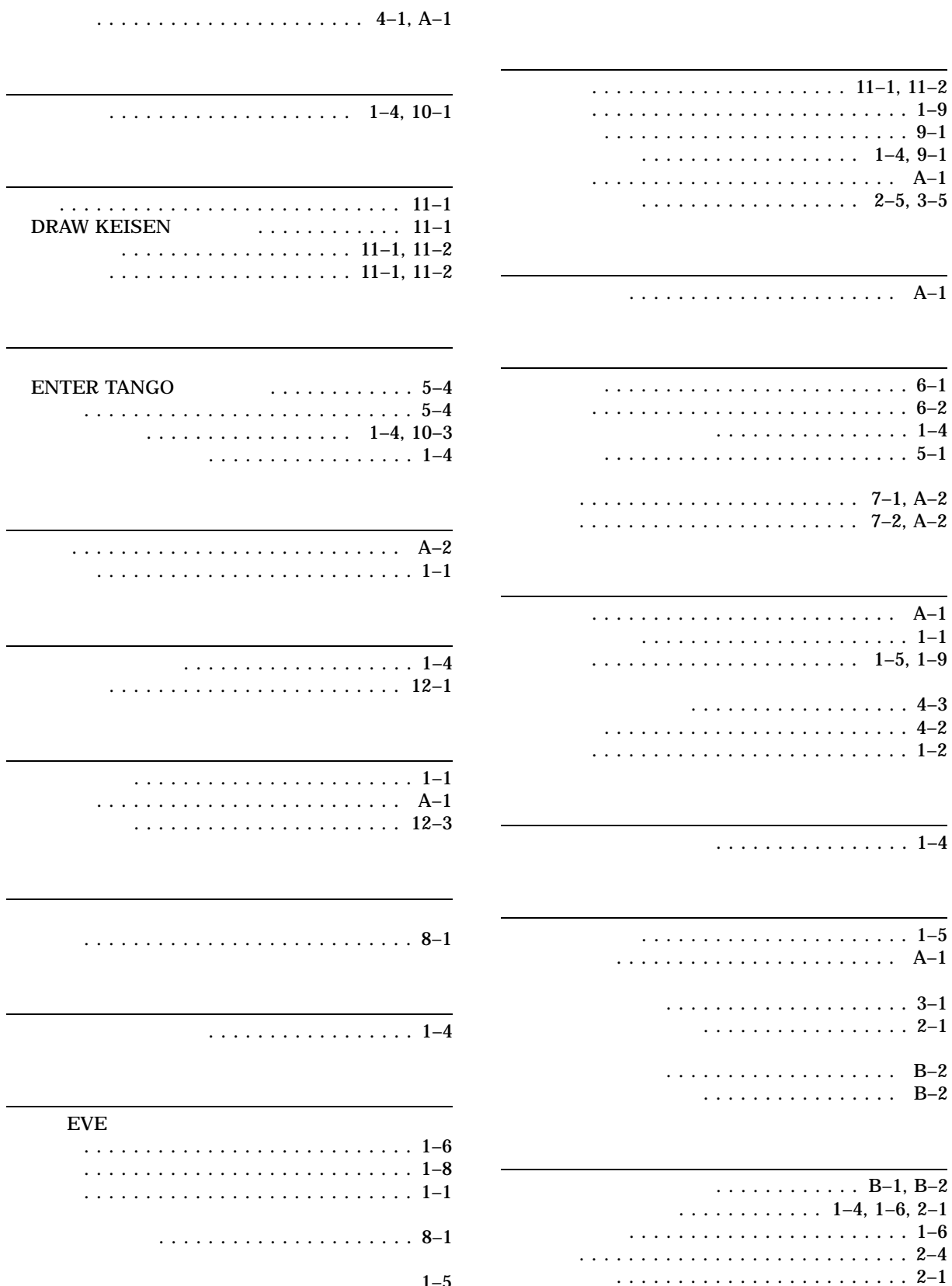

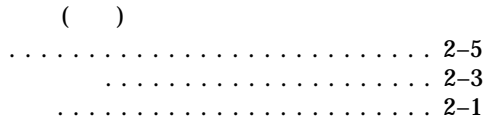

102-0076 7  $(03)3512-5700$  ( )

EVE

 $2009$  11